1.00 - \*%CSTD===========================================================\* 1.00 - \*\*CSTD====-------<br>2.00 - \*\* Application. : ARC<br>3.00 - \*\* Component... : ARMO \*\* Component. . : ARM090R6 Type: RPGLE 4.00 - \*\*===============================================================\* 5.00 - \*\* Sub-system . : CCM CM - Change mngmt = Skipper - Gestion de 6.00 - \*\* Function . . : OBJ Sources/Objets en version 6.00 - \*\* Function . . : OBJ Sources/Objets en version \* 7.00 - \*\* Sub-function : VER Récup. info version d'un obj., récup de \* 8.00 - \*\*%S=============================================================\* 9.00 - \*\* Description of functions:<br>10.00 - \*\* 10.00 - \*\* \* 11.00 - \*\* Display the versions of a component \* 12.00 - \*\*%E=============================================================\* 13.00 - \*\* AUTHOR: PMAGNE 10/02/1995 15:13 3.01.A \* 14.00 - \*\* MODIFS: 02 GILBERT 05/09/2009 08:50 08.10.02 MR 09/00328 \* 15.00 - \*\* Log the type changing for a component 16.00 - \*\* 01 MV 04/07/2000 10:58 6.04.F \*\* 01 MV 04/07/2000 10:58 6.04.F MR 00/00475 \*<br>
Management of ILE components 17.00 - \*\* Management of ILE components \* \* \* 18.00 - \*%ECSTD==========================================================\* 19.00 - H DECEDIT('0,') DATEDIT(\*DMY.) 20.00 - FARCAPPF1 IF E K DISK 21.00 - FARMMSOLF IF E K DISK 22.00 - FARMMOBL7 IF E K DISK 23.00 - FARMVERL2 IF E K DISK 24.00 - FAROBJTYP IF E K DISK 25.00 - FARMAHHF1 IF E K DISK Rename(ARMAHHF1:ARMAHHFF)  $26.00 -$ <br> $27.00 -$ 27.00 - FARM090D1 CF E WORKSTN 28.00 - F P SFILE(M090S1:LIG1)  $29.00 - 30.00 -$  30.00 - D SRC\_Enr E DS EXTNAME(ARDSRCF1) 31.00 - D\*\*\*\*\*\*\*\*\*\*\*\*\*\*\*\*\*\*\*\*\*\*\*\*\*\*\*\*\*\*\*\*\*\*\*\*\*\*\*\*\*\*\*\*\*  $32.00 - D^*$  For reading alias names<br>33.00 - D/COPY ARD303M1 P 33.00 - D/COPY ARD303M1\_P 34.00 - D\* For reading IFS names 35.00 - D/COPY ART407M1\_P<br>36.00 - D\* For convert I 36.00 - D<sup>\*</sup> For convert IFS names<br>37.00 - D/COPY ART409M2\_P 37.00 - D/COPY ART409M2\_P<br>38.00 - D\* To Add quote 38.00 - D\* To Add quotes 39.00 - D/COPY ARD151M1\_P 40.00 -  $D^*$  To retrieve info. for a component 41.00 -  $D/$  COPY ARD166M1 P 41.00 - D/COPY ARD166M1\_P<br>42.00 - D\* Prototypes of 42.00 - D\* Prototypes of imported procedure<br>43.00 - D/COPY ARD167M2 P  $43.00 - D/COPY$  ARD167M2\_P<br> $44.00 - *$  Command for DTC 44.00 - \* Command for DTC 45.00 - /COPY ART562M1\_P 46.00 - D\*\*\*\*\*\*\*\*\*\*\*\*\*\*\*\*\*\*\*\*\*\*\*\*\*\*\*\*\*\*\*\*\*\*\*\*\*\*\*\*\*\*\*\*\* 5 30 DIM(11)<br>5 80 DIM(13) 48.00 - DCD S 80 DIM(13) CTDATA PERRCD(1) 49.00 - DCMDDs DS 48.00 - D CD<br>49.00 - D CMDDs<br>50.00 - D CMD 1 DIM(2000)  $51.00 - 52.00 - 52.00 - 52.00 - 52.00 - 52.00 - 52.00 - 52.00 - 52.00 - 52.00 - 52.00 - 52.00 - 52.00 - 52.00 - 52.00 - 52.00 - 52.00 - 52.00 - 52.00 - 52.00 - 52.00 - 52.00 - 52.00 - 52.00 - 52.00 - 52.00 - 52.00 - 52.00 - 52.00 - 52.00 - 52.00 - 52.$ D\*<br>D\*<br>D WRet\_Src S 1A 53.00 - D\*------------------------------+ 54.00 - D\* D D S ! 55.00 - D\*------------------------------+ 56.00 - D DS 57.00 - D CD1 1 80 15 17<br>
59.00 - D MSAPP 15 17<br>
59.00 - D ZSTST 26 26<br>
60.00 - D ZSVERS 38 45 59.00 - D ZSTST 26 26 60.00 - D ZSVERS 38 45  $61.00 - D MSGDT1$  DS<br> $62.00 - D WVERS$ 62.00 - D WVERS 1 8<br>
63.00 - D WVERS 1 8<br>
63.00 - D WOBJ 9 18 D WOBJ  $64.00 - 65.00 -$ 05.<br>
D Wsrc S 21<br>
D Wpass S 1 Inz('')<br>
D Wmsgf S 10 Inz('')<br>
D Wmsgid S 7 Inz('')<br>
D Wmsgid S 2000 Inz('')<br>
D Wmsgitzp S 10 Inz('') 66.00 - D Wpass S 1 Inz(' ') 67.00 - D Wmsgf S 10 Inz(' ') 68.00 - D Wmsgid S 7 Inz(' ') 69.00 - D Wmsgdta S 2000 Inz(' ') 70.00 - D Wmsgtyp S 10 Inz(' ') 71.00 - D Wret122c4 S 1 Inz(' ') 72.00 - D WobjLib S 10 73.00 - D Walias S 256 Varying 74.00 - D WaliasApo S 256 75.00 - D isDTC S n 75.00 - D is<br>
17.00 - D LRnmMso\_A S N<br>
17.00 - D LRnmMso\_S S N D LRnmMso S

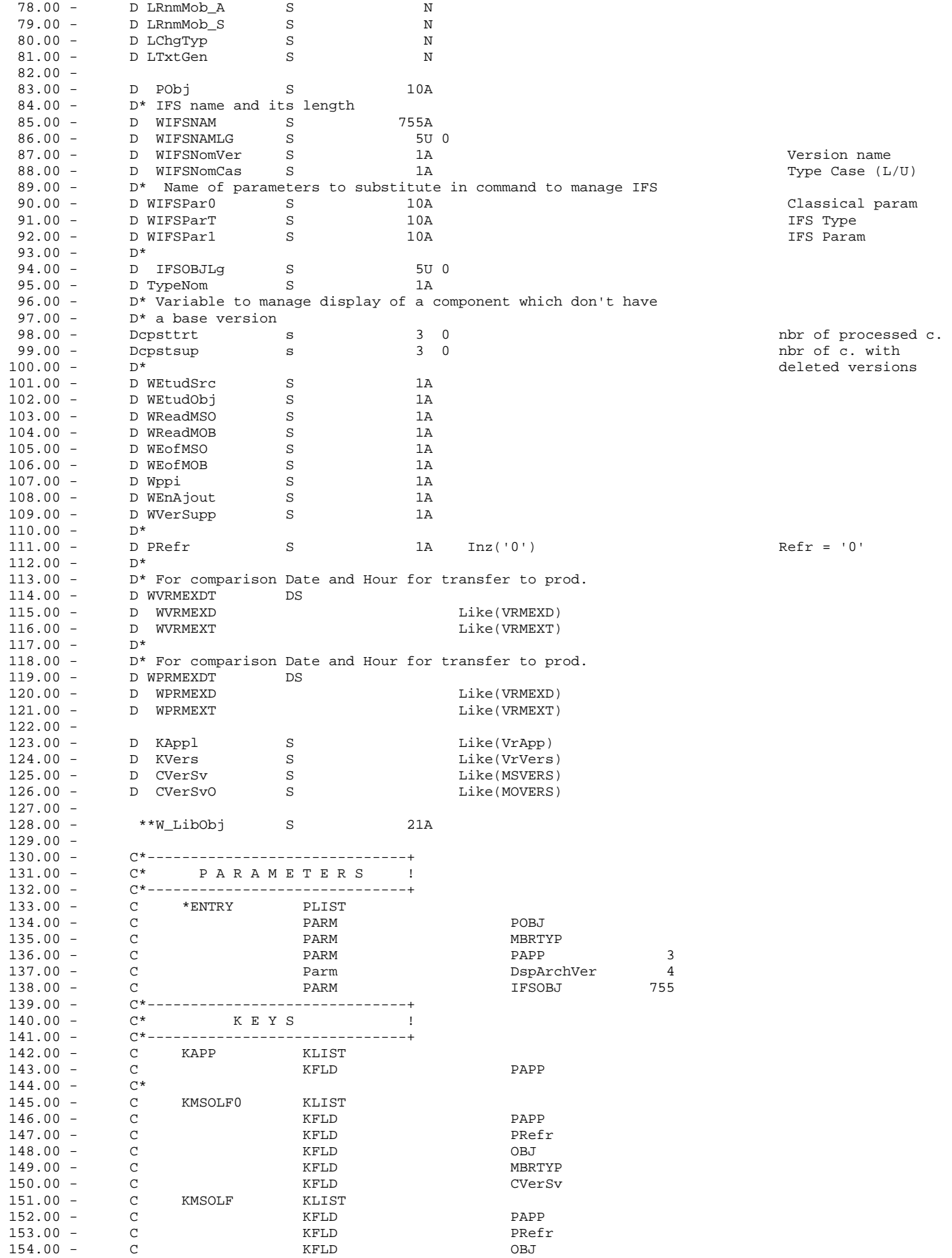

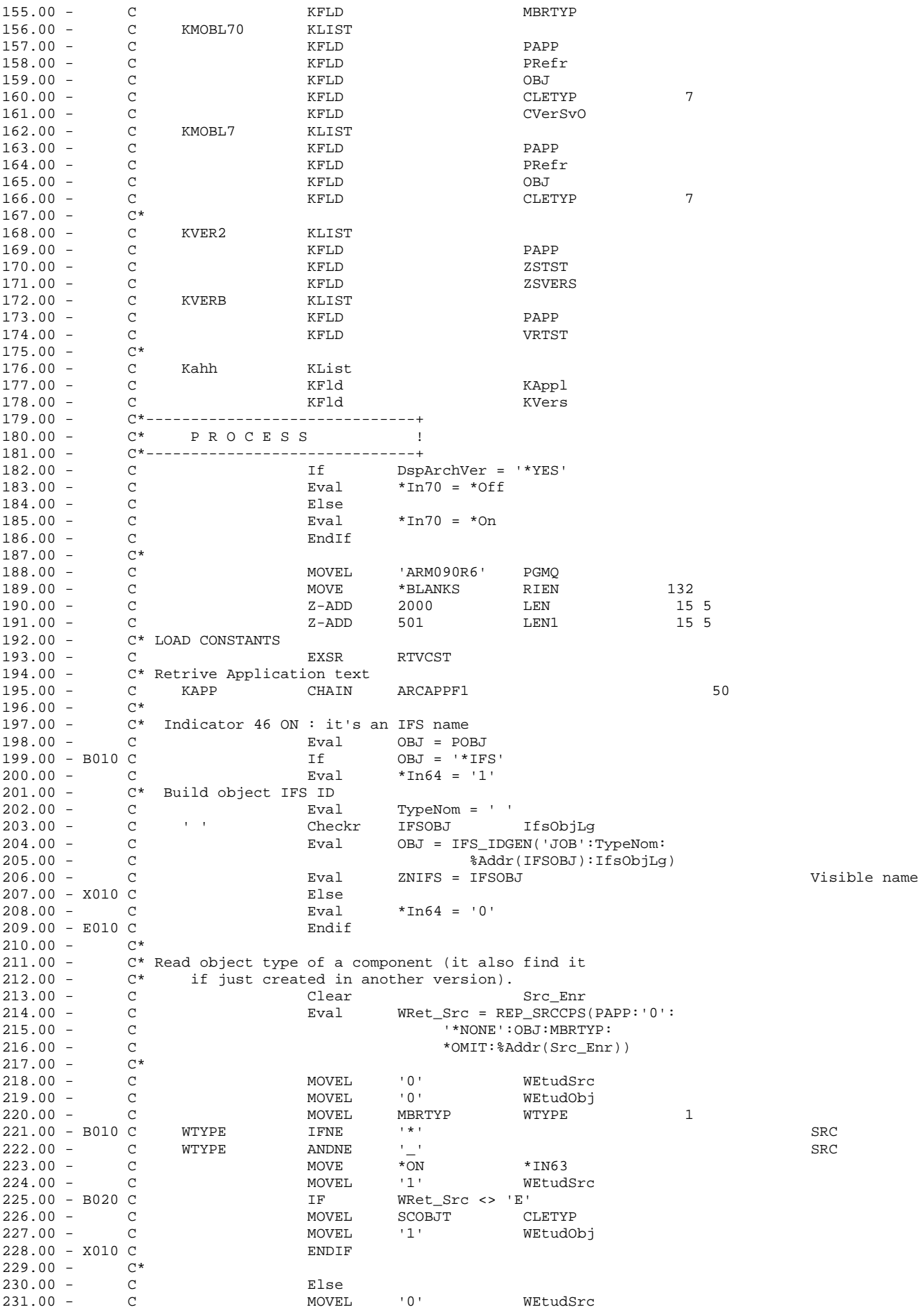

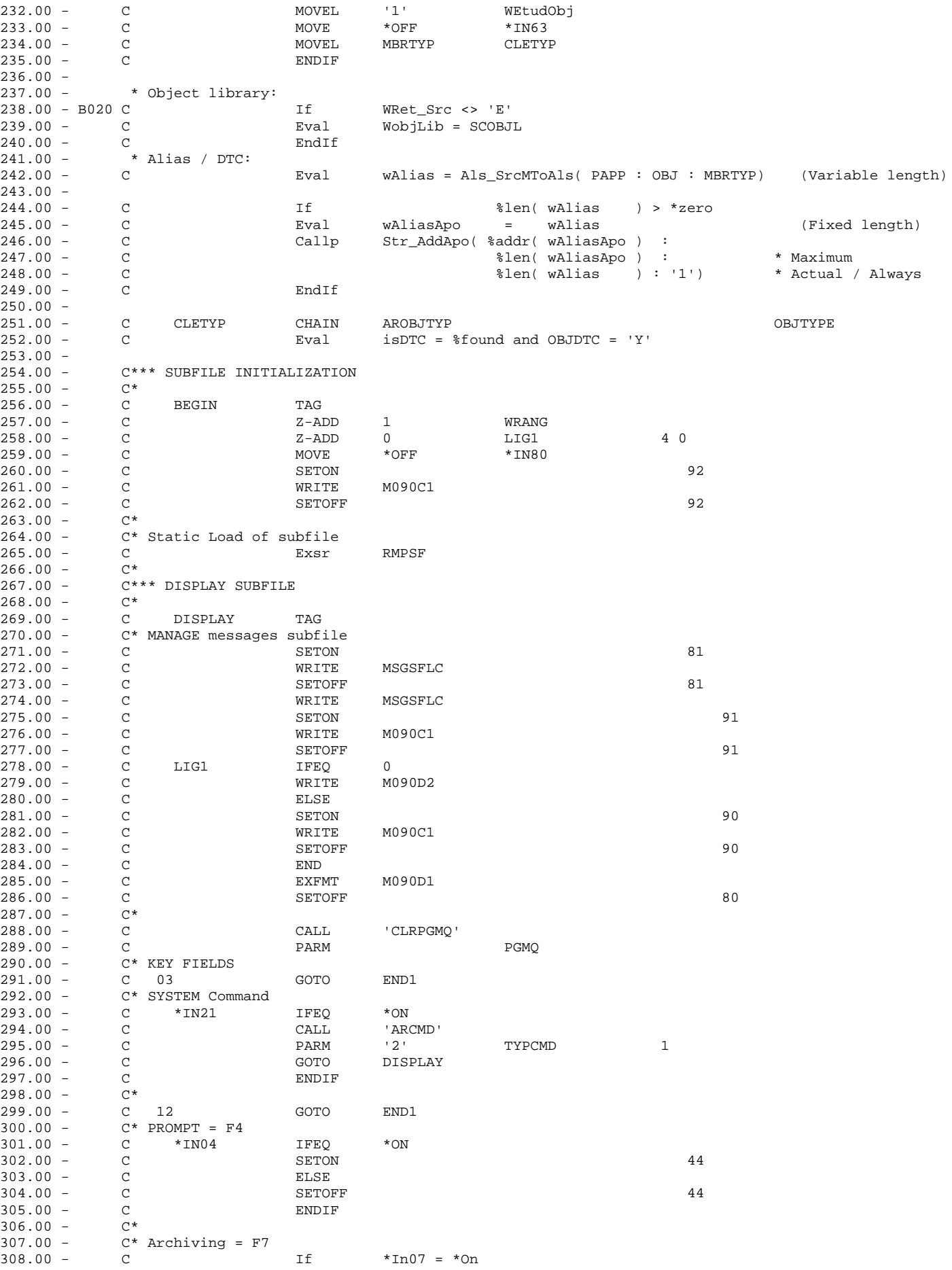

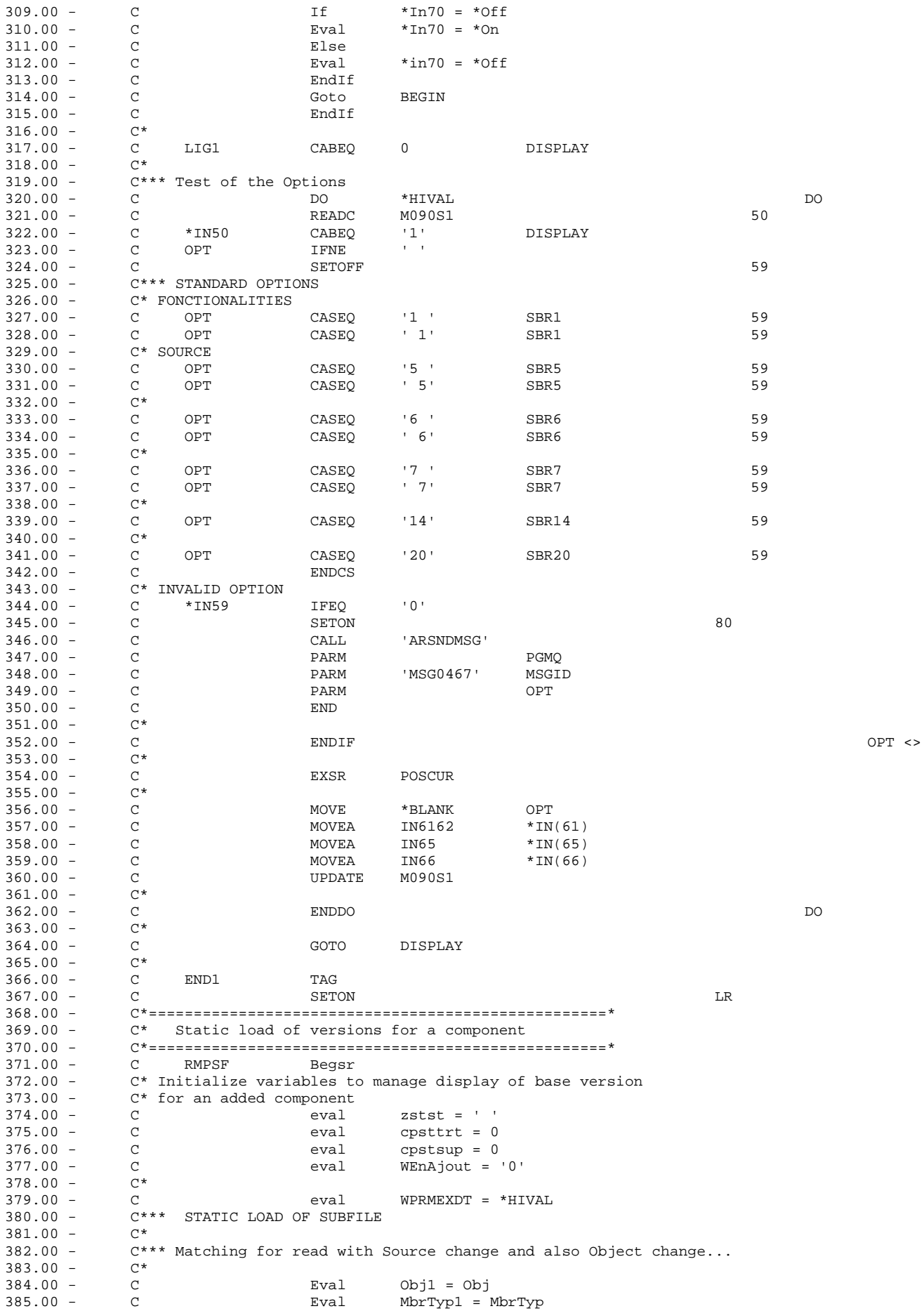

 $\hat{r}$  ,  $\hat{r}$ 

 $WReadMSO = '0'$  $386.00 -$ Eval  $\mathbb{C}$  $WReadMOB = '0'$  $387.00 \mathcal{C}$ Eval  $388.00 -$ If  $WEtudSrc = '1'$  $\mathcal{C}$ ARMMSOLF  $389.00 -$ KMSOLF  $\overline{C}$  $SETI.J.$  $390.00 \mathtt{C}$ Eval  $WReadMSO = '1'$  $391.00 -$ Else  $\mathcal{C}$  $WEOfMSO = '1'$  $392.00 \mathsf{C}$ Eval  $393.00 \mathcal{C}$ Endif  $394.00 C^*$  $395.00 \rm C$  $Tf$  $WEtudObj = '1'$  $396.00 -$ KMOBL7 SETLL ARMMOBL7  $\mathsf{C}$  $WReadMOB = '1'$  $397.00 \mathcal{C}$ Eval  $398.00 \mathsf{C}$  $F1ca$  $399.00 \mathtt{C}$ Eval  $WEOfMOB = '1'$  $400.00 \,$  C Endif  $401.00 C^*$  $C^*$  $40200 =$  $\star_{\text{HIVAL}}$  $40300 =$  $\mathsf{C}$  $D^{\circ}$  $404.00 C^*$ --- Read MSO (version number descending)  $405.00 \mathtt{C}$ If  $WReadMSO = '1'$  $406.00 -$ READE 50 KMSOLF ARMMSOLF  $\Gamma$  $WEOfMSO = *IN50$  $407.00 \Gamma$  $Frra1$  $408.00 C^*$  IF VERSION = \*NONE: DON'T USE THIS RECORD  $409.00 - B030 C$ **IF**  $MSVERSE = '*NOTE'$  and  $WEOfMSO = '0'$  $410.00 \mathcal{C}$ Tter  $411.00 - E030 C$ **ENDIF**  $412.00 - B030 C$ If  $WEOfMSO = '0'$  $413.00 -$ KAppl = MsApp  $\mathcal{C}$ Eval  $414.00 \mathcal{C}$ Eval  $KVers = MSVers$  $415.00 -$ ARMAHHF1 Kahh Chain  $\Gamma$  $416.00 %$ found and \*In70 = \*on  $\mathcal{C}$ T<sub>F</sub>  $417.00 \,$  C Iter  $418.00 \mathcal{C}$ EndIf  $419.00 - E030 C$ EndIf  $420.00 \mathbb{C}$ Eval  $WReadMSO = '0'$  $421.00 \rm C$ Endif C\*--- READ MOB (version number descending)  $422.00 WReadMOB = '1'$  $423.00 \mathcal{C}$ If  $424.00 50$  $\overline{C}$ KMOBL7 **READE** ARMMOBL7  $WEOfMOB = *IN50$  $425.00 \mathcal{C}$ Eval  $426.00 C^*$  IF VERSION = \*NONE: DON'T USE THIS RECORD  $427.00 - B030 C$  $MOVERS = ' * NONE'$  and  $WEOfMOB = '0'$  $\rm I\,F$  $428.00 \mathcal{C}$ Iter  $429.00 - E030 C$ ENDIE  $430.00 - B030$  C  $T f$  $WEOfMOB = '0'$  $431.00 \,$  C Eval KAppl = MoApp KVers = MoVers  $432.00 \mathcal{C}$ Eval  $433.00 \mathsf C$ Kahh Chain ARMAHHF1  $434.00 \mathtt{C}$ IF %found and \*In70 = \*on  $435.00 \mathtt{C}$ Iter  $436.00 -$ EndIf  $\mathcal{C}$  $437.00 - E030 C$ EndIf  $438.00 439.00 \mathtt{C}$ Eval  $WReadMOB = '0'$  $440.00 \mathtt{C}$ Endif  $441.00 C^*$ Exit when both are ended  $WEOfMSO = '1'$  and  $WEOfMOB = '1'$  $44200 =$  $\mathcal{C}$  $T f$  $443.00 \mathcal{C}$ Leave  $444.00 \mathtt{C}$ Endif  $445.00 C^*$  $C^*$  Find The P.P.I. of the 2 read ; '1' = MSO , '2' = 'MOB' and '0' = both  $446.00 -$ If  $WEOfMSO = '0'$  $447.00 \mathtt{C}$  $448.00 -$ If  $WEOfMOB = '0'$  $\mathcal{C}$  $449.00 -$ C\* The 2 files have been read  $450.00 \Gamma$ Select  $C^*$ version in MSO and MOB  $451.00 452.00 \mathtt{C}$ When MOVERS = MSVERS  $453.00 \Gamma$ Eval  $Wppi = '0'$  $454.00 WReadMSO = '1'$  $\mathcal{C}$ Eval  $455.00 WReadMOR = '1'$  $\mathcal{C}$  $Frra1$  $456.00 C^*$ version in MOB to process first  $457.00 \mathtt{C}$ When MOVERS > MSVERS  $458.00 Wppi = '2'$  $\mathcal{C}$ Eval  $459.00 WReadMOB = '1'$  $\overline{C}$ Eval  $460.00 C^*$ version in MSO to process first  $461.00 -$ Other  $\overline{C}$  $462.00 \mathbf C$ Eval  $Wppi = '1'$ 

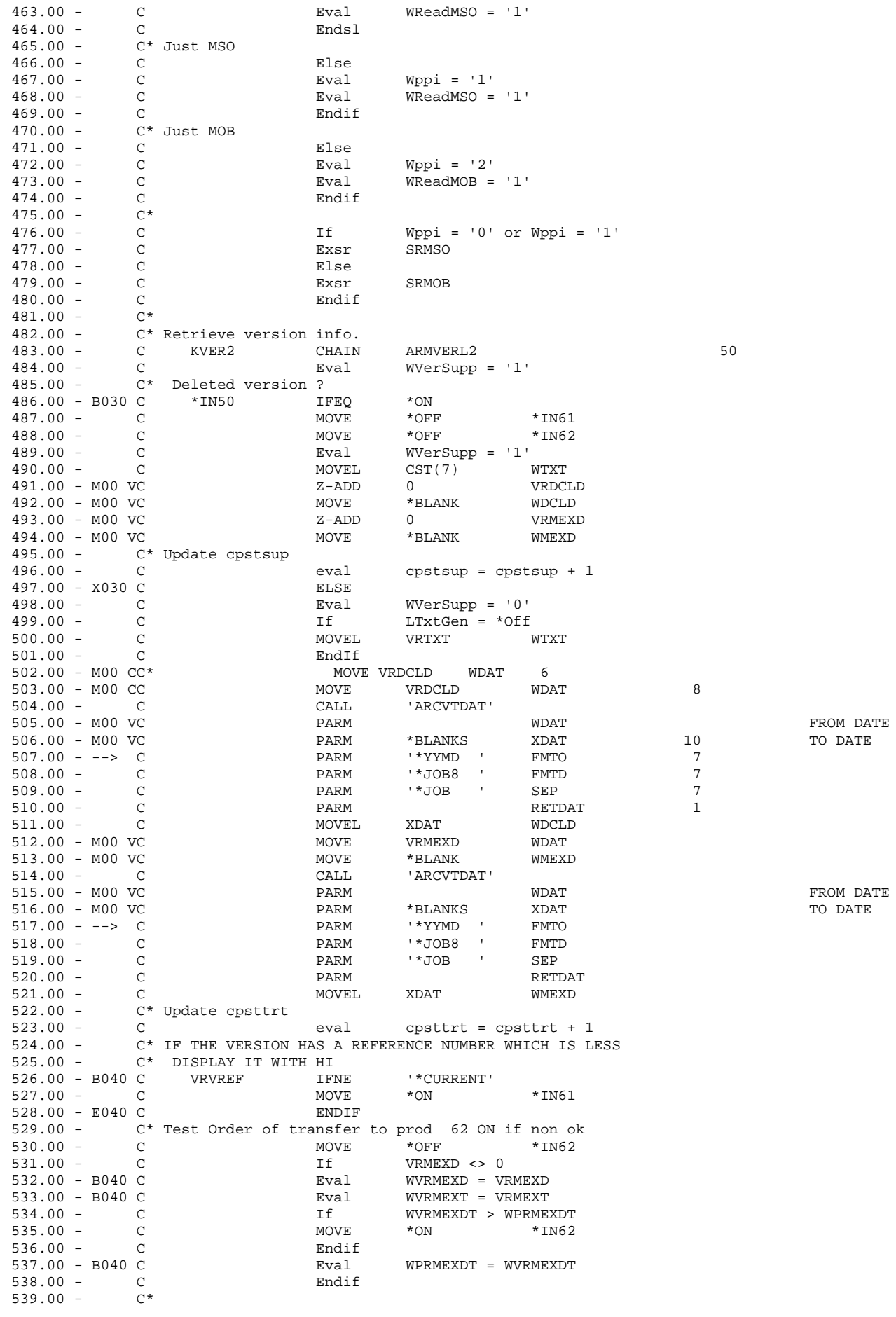

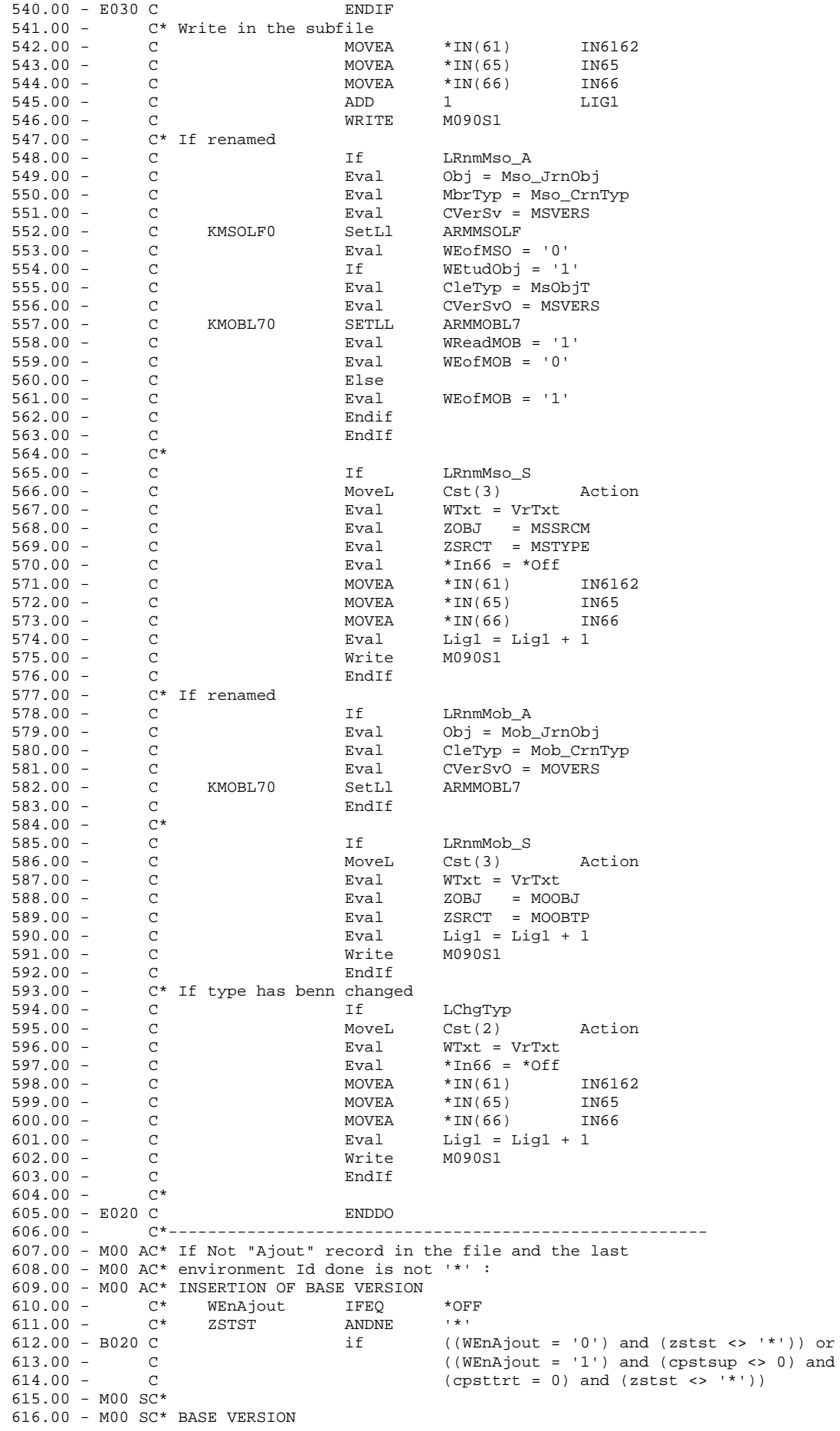

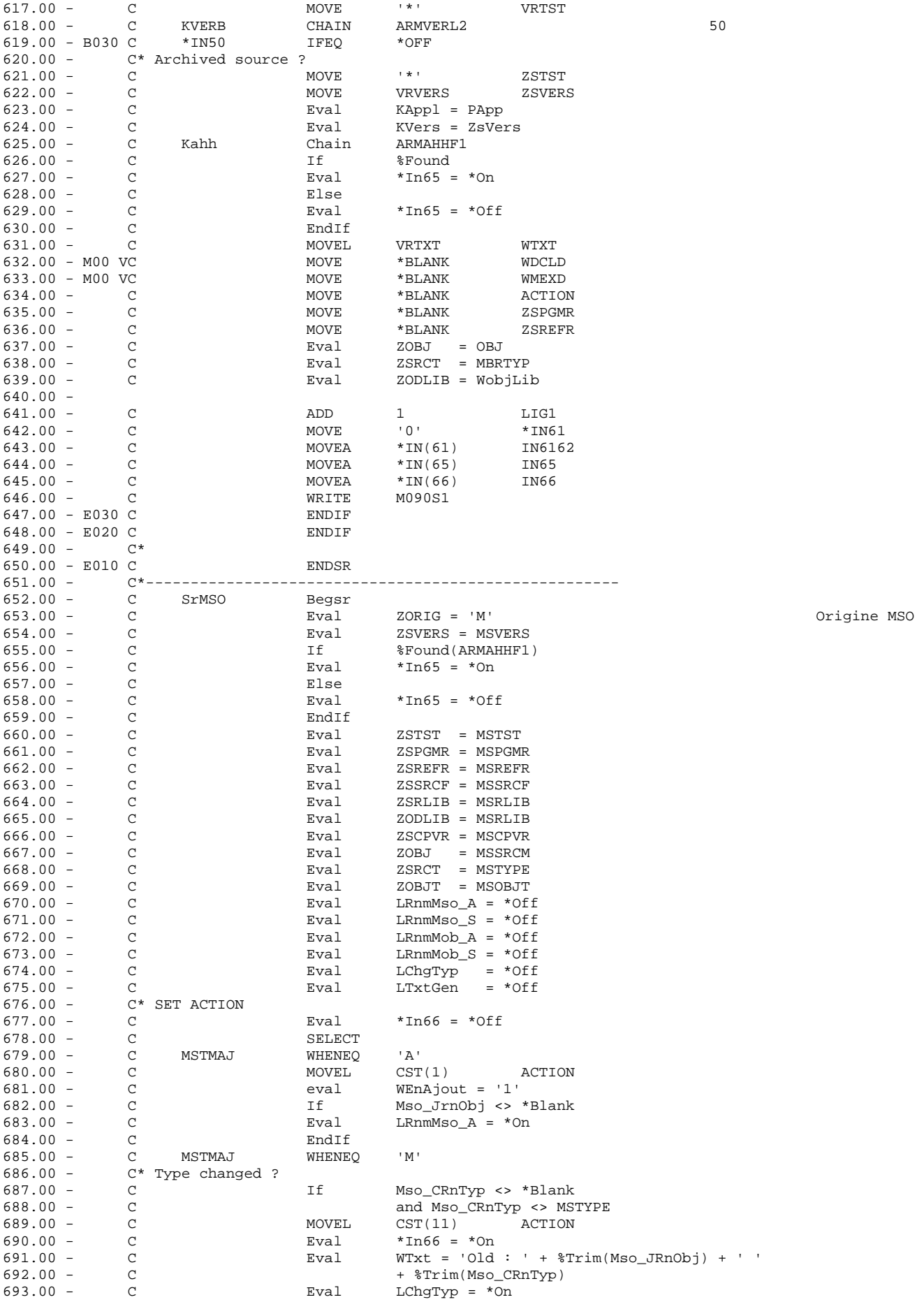

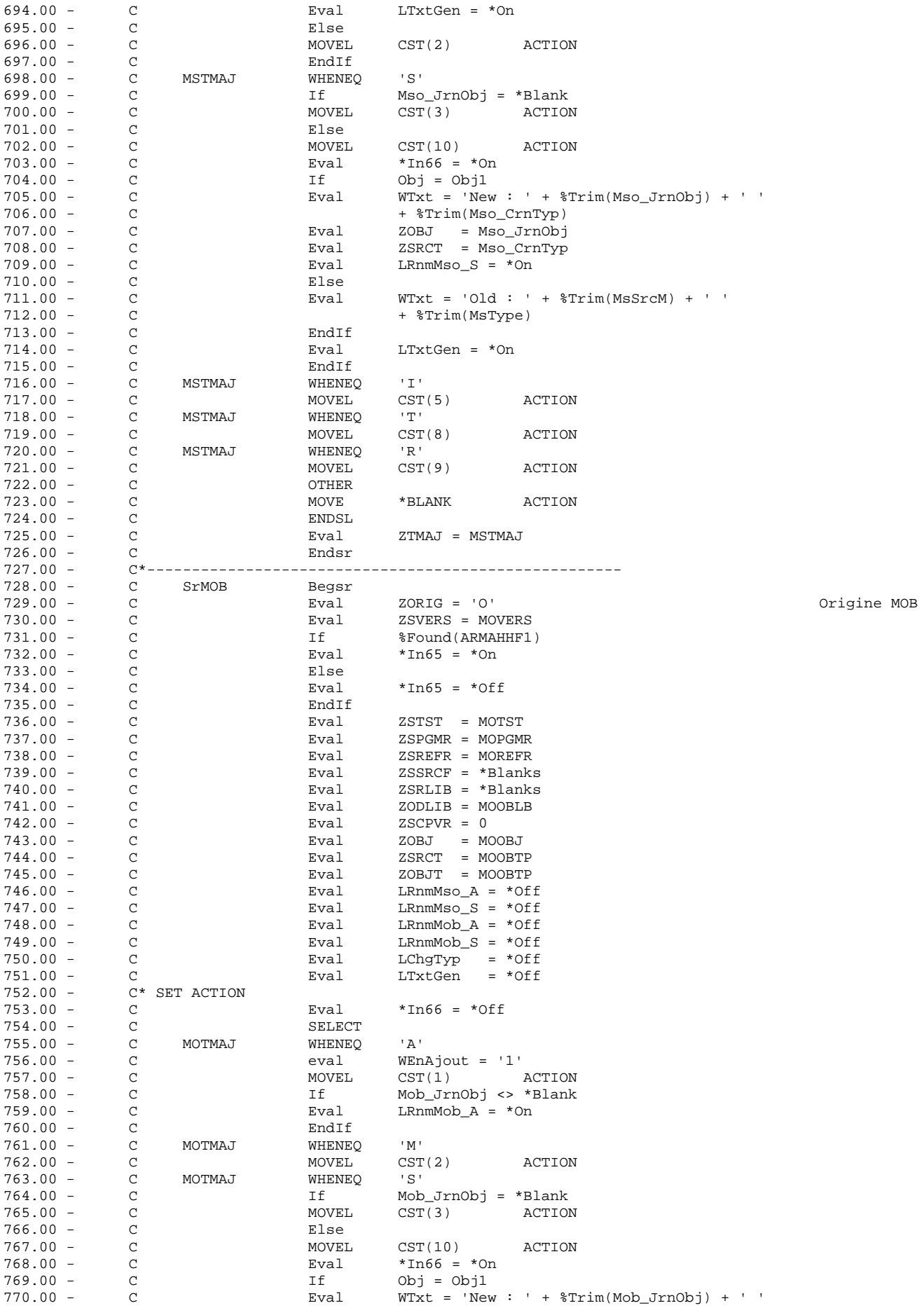

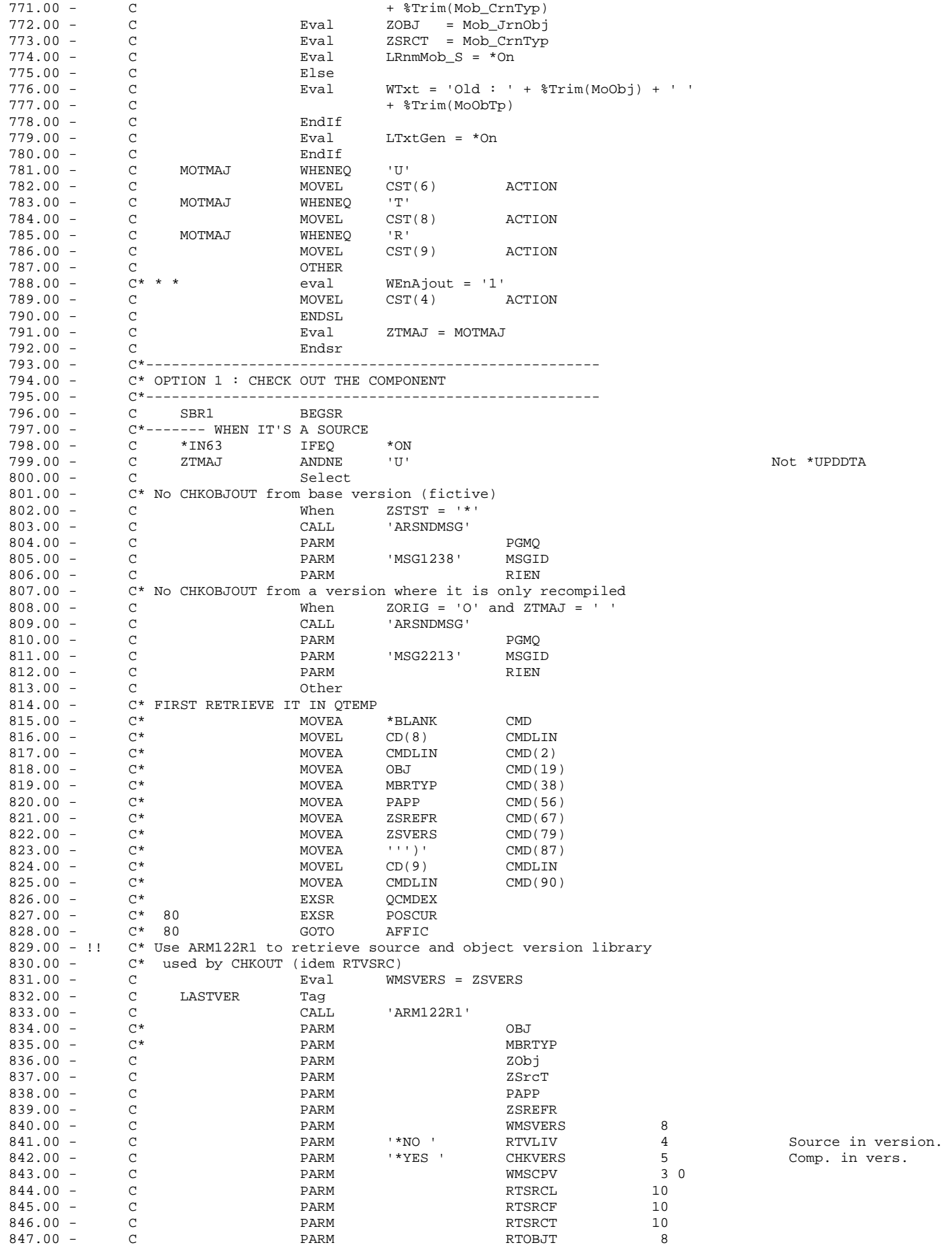

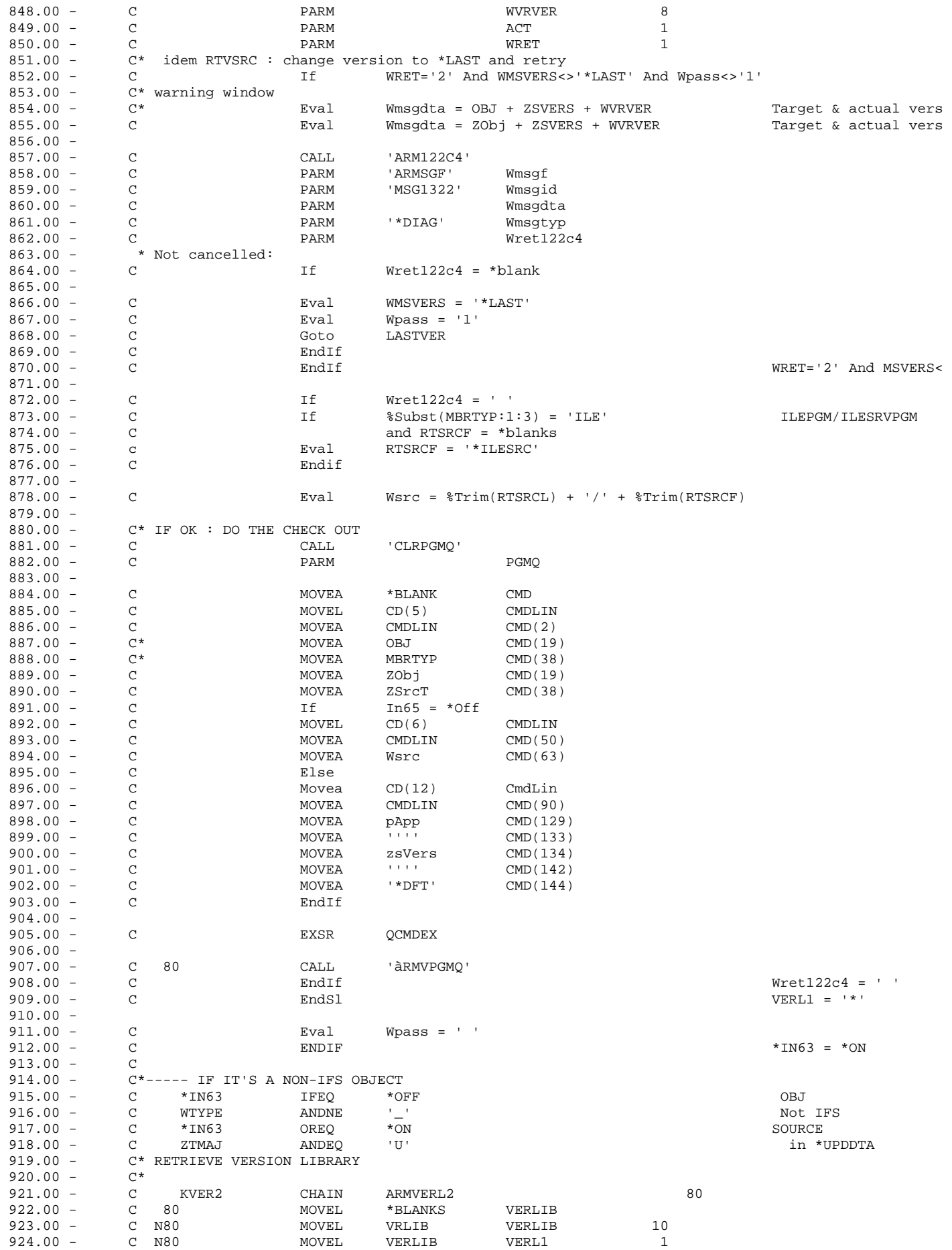

![](_page_12_Picture_1.jpeg)

![](_page_13_Picture_2.jpeg)

![](_page_14_Picture_2.jpeg)

![](_page_15_Picture_3.jpeg)

MOVEA MBRTYP CMD(19)<br>MOVEA '\*DSP' CMD(38)  $1233.00 \mathbb{C}$  $1234.00 -$ 1234.00 - C MOVEA '\*DSP' CMD(38)<br>1235.00 - C\* Retrieve all IFS name formatted for a command (object name)  $\overline{C}$ Eval WIFSNomVer = '1'<br>
Eval WIFSNomVer = '1'<br>
Eval WIFSPar0 = '<br>
Eval WIFSParT = 'OBJTYPE'<br>
Eval WIFSPar1 = 'OBJ'<br>
Exsr CmdNomIfs  $123600 \mathbb{C}$  $123700 =$  $\mathcal{C}$  $1238.00 \overline{C}$  $1239.00 \Gamma$  $1240.00 \mathcal{C}$  $1241.00 -$ QCMDEX  $1242.00 \mathcal{C}$ **EXSR**  $C$  80 CALL  $1243.00 -$ 'àRMVPGMQ'  $1244.00 1245.00 \mathcal{C}$ **ENDSR**  $1246.00 C^*$  $1247.00 -$ C\* READ IFS COMPONENT NAME --> To WIFSNAM and len in WIFSNAMLG  $1248.00 C^*$  If WIFSNomVer = '0' --> Reference name<br> $C^*$  If WIFSNomVer = '1' --> IFS name in the version  $124900 125000 1251.00 - 1251.00 - 1252.00$  $C^*$  WIFSNomCas = 'L' or 'U' --> Uppercase or Lowercase.  $1252.00 1253.00 -$ C LirNomIfs BEGSR  $1254.00 -$ C\* Retrieve complete IFS name  $1255.00 \mathsf{C}$ Eval WIFSNAMLG =  $1256.00 \mathcal{C}$ IFS\_IDLEC('JOB':WIFSNomCas:PApp:'0':'\*NONE':  $1257.00 -$ OBJ:%Addr(WIFSNAM):%Size(WIFSNAM))  $\mathcal{C}$ C\* add path name for version  $1258.00 1259.00 -$ If  $WIFSNomVer = '1' and ZSTST < '>''$ not based vers  $\mathbb{C}$ C<br>C\* add directory for version  $1260.00 1261.00 \mathbb{C}$ Eval WIFSNAMLG = IFS CHGNAM(  $126200 =$ %Addr(WIFSNAM):%Size(WIFSNAM):WIFSNAMLG:  $\Gamma$  $1263.00 \overline{C}$ PApp: ZSTST: ZSVERS)  $1264.00 \mathbf C$ Endif  $1265.00 \mathcal{C}$ **ENDSR**  $1266.00 1267.00 -$ C\* FORMAT IFS COMPONENT NAME for a command C\* If WIFSNomVer = '0' --> Reference name<br>
C\* If WIFSNomVer = '1' --> Version IFS Name<br>
C\* WIFSPar0 : Parameter name for Object to replace by \*IFS<br>
C\* WIFSParT : Parameter name containing the type  $1268.00 1269.00 1270.00 1271.00 -$ C\* WIFSPar1 : Parameter name receiving complete IFS name  $1272.00 1273.00 1274.00 \Gamma$ CmdNomIfs BEGSR C\* Retrieve complete IFS name  $1275.00 1276.00 -$ Eval WIFSNomCas = 'L'<br>Exsr LirNomIFS  $\Gamma$  $\overline{C}$  $1277.00 1278.00 -$ C\* Format IFS name for a command  $\verb|Callp|   IFS_CMDNAM(WIFSPar0:WIFSParT:WIFSPar1:$  $1279.00 \mathcal{C}$  $1280.00 \mathcal{C}$ %Addr(CMDDS):%Size(CMDDS):  $1281.00 -$ 'JOB': %Addr(WIFSNAM): WIFSNAMLG)  $\mathbf C$  $\mathbf C$  $1282.00 -$ **ENDSR**  $1283.00 1284.00 - **$ 1285.00 - DSPVER APPID() TSTID() VERSION('  $\left( \begin{array}{c} 1 \\ 1 \end{array} \right)$  $\rangle$  APPID( ) TSTID( ) ) APPID( ) ENVID( ) VERSION('  $\Delta$ 1290.00 - FROMSRCFIL(  $1291.00 - FROMOBJ($ <br> $1292.00 - RTVSRC$  OBJMBR() MBRTYP( ) APPID( ) ENVID( ) VERSION(' 1293.00 - TOSRCFIL(QTEMP/QRTVSRC) UPDTFRLOG(\*NO)  $1294.00 - \text{CDPMBR SRCFILE1} \qquad \qquad \text{) SRCMBR1} \qquad \text{)} \qquad \text{SRCMBR1} \qquad \text{)} \qquad \text{SRCMBR1} \qquad \text{)} \qquad \text{SRCMBR1} \qquad \text{)} \qquad \text{SRCMBR1} \qquad \text{)} \qquad \text{0} \qquad \text{0} \qquad \text{0} \qquad \text{0} \qquad \text{0} \qquad \text{0} \qquad \text{0} \qquad \text{0} \qquad \text{0} \qquad \text{0} \qquad \text{0} \qquad \text{0$ ) SRCFILE2(  $(1.00 -$ ) APPID 2.00 - // \* Application.: ARC PRD:ARCAD<br>3.00 - // \* Component..: ARM090R6 Type: RPGLE \*<br>4.00 - // \* Sub-system.: CCM CM - Change mngmt = Skipper - Gestion de \* // \* Function . . : OBJ Sources/Objets en version  $6.00 7.00 8.00 9.00 10.00 11.00 12.00 -$ 

13.00 - // \* AUTHOR: PMAGNE 10/02/1995 15:13 3.01.A<br>
14.00 - // \* MODIFS: 02 GILBERT 05/09/2009 08:50 08.10.02 MR 09/00328 \*<br>
15.00 - // \* Log the type changing for a component \*<br>
16.00 - // \* 01 MV 04/07/2000 10:58 6.04.  $\frac{1}{1}$ <br> $\frac{1}{1}$  \*  $18.00 19.00 -$ Ctl-Opt DECEDIT('0,') DATEDIT(\*DMY.); Dcl-F ARCAPPF1 Keyed;  $20.00 -$ DOL - FIRMANSOLF<br>DCl-F ARMMSOLF<br>DCl-F ARMMOBL7  $21.00 -$ Keved;  $22.00 -$ Keyed;  $23.00 -$ Dcl-F ARMVERL2 Keyed; DC1-F AROBJTYP Keyed;<br>Dc1-F AROBJTYP Keyed;<br>Dc1-F ARMAHHF1 Keyed Rename(ARMAHHF1:ARMAHHFF);  $24.00 25.00 26.00 27.00 -$ Dcl-F ARM090D1 WORKSTN  $28.00 -$ SFILE(M090S1:LIG1);  $\frac{1}{2}$  $29.00 -$ //<br>Dcl-Ds SRC\_Enr ExtName('ARDSRCF1') End-Ds;  $30.00 31.00 -$ //<br>// For reading alias names  $32.00 -$ %  $\frac{1}{100}$   $\frac{1}{100}$   $\frac$  $33.00 34.00 -$ // For reading IFS names  $35.00 36.00 -$ // For convert IFS names  $37.00 -$ /COPY ART409M2\_P  $38.00 -$ // To Add quotes  $39.00 -$ /COPY ARD151M1\_P  $40.00 -$ // To retrieve info. for a component /COPY ARD166M1\_P  $41.00 42.00 -$ // Prototypes of imported procedure // Prototypes<br>COPY ARD167M2\_P/  $43.00 44.00 -$ // Command for DTC /COPY ART562M1 P  $45.00 46.00 -$ Char(30)  $DIM(11);$ <br>Char(80)  $DIM(13)$  CTDATA PERRCD(1); Dcl-S CST  $47.00 48.00 -$ Dcl-S CD Dcl-Ds CMDDs;  $49.00 Char(1)$   $DIM(2000);$  $50.00 -$ **CMD** End-Ds;  $50.01 51.00 52.00 53.00 54.00 55.00 -$ Dcl-Ds \*n;  $56.00 -$ Char(80) <br>
Pos(1;)<br>
Char(3) Pos(15);<br>
Char(8) Pos(26);<br>
Char(8) Pos(38); CD1<br>MSAPP  $57.00 58.00 -$ MSAPP<br>
ZSTST<br>
ZSVERS<br>
End-Ds;<br>
Dc1-Ds MSGDT1;<br>
METER MSGDT1;  $59.00 60.00 60.01 61.00 Char(8)$   $Pos(1);$ <br>Char(10)  $Pos(9);$  $62.00 -$ WVERS<br>WOBJ  $63.00 End-DS$  ;  $63.01 64.00$  $char(21)$ ;<br>Char $(1)$ ,,<br>Dcl-S Wsrc<br>Dcl-S Wpass  $65.00 -$ Inz(' ');<br>Inz(' ');  $66.00$  $char(10)$  $67.00 -$ Dcl-S Wmsgf Dcl-S Wmsgid<br>Dcl-S Wmsgdta  $char(7)$ <br>Char(2000)  $68.00 69.00 Inz$   $( ' ' )$  ; Dcl-S Wmsgtyp  $70.00$  $char(10)$  $71.00 -$ Dcl-S Wret122c4  $char(1)$  $Inz'$   $\left($   $\right)$  ;  $72.00 -$ Dcl-S WobjLib  $char(10);$ Del-S Walias<br>Del-S Walias<br>Del-S WaliasApo  $73.00 VarChar(256)$ ;  $74.00 Char(256)$ Dcl-S isDTC  $75.00 -$ Ind;  $76.00 -$ Dcl-S LRnmMso\_A Ind;  $77.00 -$ Dcl-S LRnmMso\_S  $Tnd:$ DC1-S LRnmMob\_A<br>DC1-S LRnmMob\_A<br>DC1-S LRnmMob\_S  $78.00 -$ Tnd;  $\frac{1}{\pi}$ nd;  $79.00 -$ Dcl-S LChgTyp  $80.00 -$ Ind;  $81.00 -$ Dcl-S LTxtGen Ind;  $82.00 84.00 85.00 86.00 -$ Dcl-S WIFSNomVer  $87.00$  $char(1)$ ;

// Version name

88.00 - Dcl-S WIFSNomCas Char(1);<br>89.00 - // Name of parameters to substitute in command to manage IFS // Type Case (L/U) 89.00 -  $\frac{1}{2}$  Name of parameters to substitute in command to manage IFS 90.00 - Dcl-S WIFSPar0 Char(10); 99.00 - 1992 of the Community of the Community of The Charge Control of the Char(10);<br>90.00 - Dol-S WIFSPard Char(10); // Classical param<br>91.00 - Dol-S WIFSParT Char(10); // IFS Type 91.00 - Dcl-S WIFSParT Char(10); 2011 - Chartes and Charles Charles Charles Charles Charles Charles Charles Charles Charles Charles Charles Charles Charles Charles Charles Charles Charles Charles Charles Charles Charles Ch 92.00 - Dcl-S WIFSPar1 Char(10); // IFS Param  $93.00 - 7/$ <br>94 00 - De 94.00 - Dcl-S IFSOBJLg Uns(5);<br>95.00 - Dcl-S TypeNom Char(1); 95.00 -  $Dcl-S$  TypeNom  $96.00 -$  // Variable t 96.00 - // Variable to manage display of a component which don't have 97.00 - // a base version 98.00 - Dcl-S cpsttrt Packed(3:0); <br>99.00 - Dcl-S cpstsup Packed(3:0); <br>99.00 - Dcl-S cpstsup Packed(3:0); <br>Packed(3:0); <br>99.00 - Dcl-S cpstsup Packed(3:0); 99.00 - Dcl-S cpstsup Packed(3:0);  $\frac{99.00}{\text{delta}}$  // nbr of c. with  $100.00 -$  // deleted versions  $101.00 -$  Dcl-S WEtudSrc  $Char(1)$ ; 101.00 - Dcl-S WEtudSrc Char(1);<br>102.00 - Dcl-S WEtudObj Char(1); 102.00 - Dcl-S WEtudObj Char(1);<br>103.00 - Dcl-S WReadMSO Char(1);  $103.00 -$  Dcl-S WReadMSO<br> $104.00 -$  Dcl-S WReadMOB  $Dcl-S$  WReadMOB  $Char(1);$ 105.00 - Dcl-S WEofMSO Char(1);<br>106.00 - Dcl-S WEofMOB Char(1); 106.00 - Dcl-S WEofMOB Char(1);<br>107.00 - Dcl-S Wppi Char(1); 107.00 - Dcl-S Wppi Char(1);<br>108.00 - Dcl-S WEnAjout Char(1);  $108.00 -$  Dcl-S WEnAjout<br> $109.00 -$  Dcl-S WVerSupp Dcl-S WVerSupp Char(1); 110.00 - //<br>111.00 - Dcl-S PRefr  $Char(1)$  Inz('0'); // Refr = '0'  $112.00 - 113.00 - 113.00 - 113.00 - 113.00 - 113.00 - 113.00 - 113.00 - 113.00 - 113.00 - 113.00 - 113.00 - 113.00 - 113.00 - 113.00 - 113.00 - 113.00 - 113.00 - 123.00 - 124.00 - 124.00 - 124.00 - 124.00 - 124.00 - 124.00 - 124.00 - 124.00 - 124.$ 112.00 -  $\frac{1}{2}$ <br>113.00 -  $\frac{1}{2}$  For comparison Date and Hour for transfer to prod.<br>114.00 - Dol-Ds WVRMEXDT: 114.00 - Dcl-Ds WVRMEXDT;<br>115.00 - WVRMEXD<br>116.00 - WVRMEXT 115.00 - WWRMEXD Like(VRMEXD);<br>116.00 - WVRMEXT Like(VRMEXT); 116.00 - WVRMEXT Like(VRMEXT);<br>116.01 - End-Ds;  $End-DS;$  $117.00 - 118.00 -$ 117.00 -  $\frac{1}{18.00}$  -  $\frac{1}{18.00}$  -  $\frac{1}{19.00}$  -  $\frac{1}{19.00}$  - Dcl-Ds WPRMEXDT; 119.00 - Dcl-Ds WPRMEXDT;<br>120.00 - WPRMEXD Like(VRMEXD); 120.00 - WPRMEXD<br>121.00 - WPRMEXT 121.00 - WPRMEXT Like(VRMEXT);<br>121.01 - End-Ds; End-Ds;  $122.00 - 123.00 -$ 123.00 - Dcl-S KAppl Like(VrApp);<br>124.00 - Dcl-S KVers Like(VrVers) Like(VrVers); 125.00 - Dcl-S CVerSv Like(MSVERS);<br>126.00 - Dcl-S CVerSvO Like(MOVERS); 126.00 - Dcl-S CVerSvO Like(MOV<br>126.01 - Dcl-S CLETYP Char(7);  $126.01$  - Dcl-S CLETYP Char(7);<br> $126.02$  - Dcl-S RIEN Char(132); 126.02 - Dcl-S RIEN<br>126.03 - Dcl-S LEN 126.03 - Dcl-S LEN Packed(15:5);<br>126.04 - Dcl-S LEN1 Packed(15:5);  $126.04 -$  Dcl-S LEN1 Packed(15:5);<br> $126.05 -$  Dcl-S WTYPE Char(1); 126.05 - Dcl-S WTYPE Char(1); Dcl-S ATag<br>Dcl-S LIG1 126.07 - Dcl-S LIG1 Packed $(4:0);$ <br>126.08 - Dcl-S TYPCMD Char(1); 126.08 - Dcl-S TYPCMD Char(1);<br>126.09 - Dcl-S pAToArrStr Pointer; 126.09 - Dcl-SpAToArrStr Pointer;<br>126.10 - Dcl-SAToArrStr Char(65535) 126.10 - Dcl-S AToArrStr Char(65535) Based(pAToArrStr); 126.11 - Dcl - S HIPPING CHARGE CHARGES CHARGES  $126.12$  - Dcl-S XDAT  $Char(10)$ ;  $126.13$  - Dcl-S FMTO  $Char(7)$ ; 126.13 - Dcl-S FMTO Char(7);<br>126.14 - Dcl-S FMTD Char(7); 126.14 - Dcl-S FMTD Char(7);<br>126.15 - Dcl-S SEP Char(7); 126.15 - Dcl-S SEP Char(7);<br>126.16 - Dcl-S RETDAT Char(1); 126.16 - Dol-S RETDAT Char(1);<br>126.17 - Dol-S pAFrmArrStr Pointer; 126.17 - Dcl-SpaFrmArrStr Pointer;<br>126.18 - Dcl-SAFrmArrStr Char(65535) 126.18 - Dcl-S AFrmArrStr Char(65535) Based(pAFrmArrStr);<br>126.19 - Dcl-S WMSVERS Char(8); 126.19 - Dcl-S WMSVERS<br>126.20 - Dcl-S RTVLIV 126.20 - Dcl-S RTVLIV Char(4);<br>126.21 - Dcl-S CHKVERS Char(5); (126.21 - Dcl-S CHKVERS Char(5);  $126.21 -$  Dcl-S CHKVERS Char(5);<br> $126.22 -$  Dcl-S WMSCPV Packed(3:0); 126.22 - Dcl-S WMSCPV Packed(3:<br>126.23 - Dcl-S RTSRCL Char(10); 126.23 - Dcl-S RTSRCL Char(10);<br>126.24 - Dcl-S RTSRCF Char(10); Dcl-S RTSRCF 126.25 - Dcl-S RTSRCT Char(10);<br>126.26 - Dcl-S RTOBJT Char(8);  $126.26$  - Dcl-S RTOBJT Char(8);<br> $126.27$  - Dcl-S WVRVER Char(8);  $126.27 -$  Dcl-S WVRVER Char(8);<br> $126.28 -$  Dcl-S ACT Char(1); 126.28 - Dcl-S ACT Char(1);<br>126.29 - Dcl-S WRET Char(1); 126.29 - Dcl-S WRET Char(1);<br>126.30 - Dcl-S VERLIB Char(10); 126.30 - Dcl-S VERLIB Char(10)<br>126.31 - Dcl-S VERL1 Char(1); 126.31 - Dcl-S VERL1 Char(1);<br>126.32 - Dcl-S MSGID Char(7); 126.32 - Dcl-S MSGID Char(7);<br>126.33 - Dcl-S CMDLIN Char(80); Dcl-S CMDLIN 126.34 - Dcl-S REF Char(8);<br>126.35 - Dcl-S RESUL1 Char(11) 126.35 - Dcl-S RESUL1 Char(11);<br>126.36 - Dcl-S RESULT Char(21); Dcl-S RESULT

![](_page_19_Picture_231.jpeg)

```
 127.14 - // Prototype for QCMDEXC 
 127.15 - Dcl-Pr Pgm_QCMDEXC ExtPgm('QCMDEXC'); 
127.16 - CMD 27.17 - Char(1) Dim(2000);<br>127.17 - LEN Packed(15:5);
                                       Packeted(15:5); 127.18 - End-Pr; 
127.19 - 128.00 -1/ *W_LibObj S 21A
129.00 - 130.00 - 130.00 - // ------------------------------+ 
 131.00 - // P A R A M E T E R S ! 
 132.00 - // ------------------------------+ 
139.00 - // ------------------------------+<br>140.00 - // KEYS !
 140.00 - // K E Y S ! 
                   141.00 - // ------------------------------+ 
 144.00 - // 
167.00 -175.00 -<br>179.00 -
 179.00 - // ------------------------------+ 
180.00 - // P R O C E S S !
 181.00 - // ------------------------------+ 
182.00 - If DspArchVer = '*YES';<br>183.00 - *In70 = *Off;
                  *In70 = *Off;<br>Else;
184.00 -<br>185.00 -*In70 = *On;<br>EndIf;
186.00 - End<br>187.00 - //
187.00 -<br>188.00 -188.00 - %Subst(PGMQ:1:8) = 'ARM090R6';<br>189.00 - RIEN = *Blanks;
189.00 - RIEN = *Blanks;
 190.00 - LEN = 2000; 
191.00 - LEN1 = 501;<br>192.00 - // LOAD CO
192.00 - // LOAD CONSTANTS<br>193.00 - Exsr RTVCST;
193.00 - Exsr RTVCST;<br>194.00 - // Retrive
194.00 - // Retrive Application text<br>195.00 - Chain PAPP ARCAPPF1;
                 \frac{1}{2}<br>Chain PAPP ARCAPPF1;
195.01 - *IN50 = not %Found;
196.00 - 197.00 -196.00 - //<br>197.00 - // Indicator 46 ON : it's an IFS name<br>198.00 - OBJ = POBJ;
198.00 - OBJ = POBJ;<br>199.00 - If OBJ = '*
                   If OBJ = '*IFS';
200.00 - *In64 = '1';<br>201.00 - *In64 = '1';<br>201.00 - // Build obj
201.00 - // Build object IFS ID<br>202.00 - TypeNom = '';
202.00 - TypeNom = '';<br>203.00 - IfsObjLq = %Che
203.00 - \qquad \qquad IfsObjLg = \text{\%CheckR}(' ' : IFSOBJ);<br>203.01 - // *CVTWNG : \text{\%Found} is not updated if
203.01 - // *CVTWNG : *Found is not updated by *CheckR 204.00 - 0BJ = IFS_IDGEN('JOB':TypeNom:
204.00 - OBJ = IFS_IDGEN('JOB':TypeNom:<br>205.00 - SAddr(IFSOBJ):Ifs0
205.00 -<br>206.00 -<br>201FS = IFSOBJ;<br>206.00 -<br>2NIFS = IFSOBJ;2NIFS = IFSOBJ;<br>Else;<br>Else;
207.00 -<br>208.00 -
                   *In64 = '0';<br>EndIf;
209.00 -210.00 - //<br>211.00 - //
                   // Read object type of a component (it also find it
212.00 - \frac{1}{2} // if just created in another version).<br>213.00 - Clear Src Enri
213.00 - Clear Src_Enr;<br>214.00 - WRet_Src = REP
214.00 - \text{WRet\_Src} = \text{REP\_SRC}(\text{PAPP}:0):<br>215.00 - '*NONE':OBJ:MBRTYP:
 215.00 - '*NONE':OBJ:MBRTYP: 
                   216.00 - *OMIT:%Addr(Src_Enr)); 
217.00 -<br>218.00 -218.00 - WEtudSrc = '0';<br>219.00 - WEtudObi = '0';
219.00 - WEtudObj = '0';<br>
220.00 - WTYPE = MBRTYP;
220.00 - WTYPE = MBRTYP;<br>221.00 - If WTYPE <> '*'
 221.00 - If WTYPE <> '*' // SRC 
222.00 - and WTPE \iff '\_';<br>223.00 - *ING3 = *ON;223.00 - *1N63 = *ON;<br>
224.00 - WEtudSrc = 'WEtudSrc = '1'i225.00 - If WRet_Src <> 'E';<br>226.00 - CLETYP = SCOBJT;
226.00 - CLETYP = SCOBJT;
 227.00 - WEtudObj = '1'; 
228.00 - EndIf;<br>229.00 - //
229.00 - //<br>230.00 - Else;
230.00 -<br>231.00 -231.00 - WEtudSrc = '0';<br>232.00 - WEtudObj = '1';
232.00 -<br>233.00 -<br>*1N63 = *OFF;
233.00 - *1N63 = *OFF;234.00 - CLETYP = MBRTYP;
 235.00 - EndIf; 
236.00 -
```

```
// Object library:<br>If WRet_Src <> 'E';
237.00 -238.00 -239.00 -W \circ b \overline{1} = SCOBJL;
240.00 -EndTF:
               // Alias / DTC:
241.00 -242.00 -wAlias = \text{Als\_SrcMToAls} ( \text{PAPP} : \text{OBJ} : \text{MBRTYP} );
                                                                                          // (Variable leng
243.00 -244.00 -Tf%len(wAlias ) > *zero;
                 wAliasApo = wAlias;<br>Str_AddApo(%addr(wAliasApo);
                wAliasApo
245.00 -(Fixed length)
                                                                                          11246.00 -247.00 -%len( wAliasApo ) :
                                                                                          // * Maximum
                                                                                          // * Actual / Always
248.00 -\ell alen( wAlias ) : '1');
249.00 -EndTf;
250.00 -251.00 -Chain CLETYP AROBJTYP;
                                                                                          // OBJTYPE
252.00 -isDTC = %found and OBJDTC = 'Y';
25300 -// ** SUBFILE INITIALIZATION
254.00 -255.00 -\frac{1}{2}255.01 -DoU ATag <> 'BEGIN' and ATag <> 'DISPLAY';
256.01 -If ATag = 'BEGIN' or ATag = *Blanks;
                   ATag = *Blanks;
256.02 -257.00 -WRANG = 1;
                   LIG1 = 0;258.00 -*IN80 = *OFF;<br>*IN92 = '1';
259.00 -260.00 -261.00 -Write M090C1;
262.00 -*IN92 = '0'263.00 -\frac{1}{2}264.00 -// Static Load of subfile
265.00 -Exsr RMPSF;
266.00 -\frac{1}{2}267.00 -// ** DISPLAY SUBFILE
268.00 -\frac{1}{2}EndIf;268.01 -269.01 -// branch when ATag = 'DISPLAY'
                 ATag = *Blanks269.02 -270.00 -// MANAGE messages subfile
                 *IN81 = '1';
271.00 -272.00 -Write MSGSFLC;
273.00 -*IN81 = '0'274.00 -Write MSGSFLC;
275.00 -*IN91 = '1';Write M090C1;
276.00 -277.00 -*IN91 = '0';
278.00 -If LIGI = 0;
279.00 -Write M090D2;
280.00 -Else;
281.00 -*IN90 = '1';282.00 -Write M090C1;
283.00 -*IN90 = '0';284.00 -EndTF:Exfmt M090D1;
285.00 -286.00 -*IN80 = '0';287.00 -\frac{1}{2}288.01 -Pgm_CLRPGMQ(PGMQ);
290.00 -// KEY FIELDS
                If *In03;
290.01 -291.01 -ATag = 'END1';291.02 -EndifiIf ATag = *blanks291.03 -292.00 -// SYSTEM Command
293.00 -If *IN21 = *ON;
                      TYPCMD = '2';294.01 -294.02 -Pgm_ARCMD(TYPCMD);
296.01 -ATag = 'DISPLAY';
296.02 -Iter;
297.00 -EndTF298.00 -\frac{1}{2}298.01 -TF * Tn12;299.01 -\text{ATag} = 'END1';299.02 -Endif;
299.03 -EndIf299.04 -If ATag = *blanks;
               // PROMPT = F4<br>If *IN04 = *ON;
300.00 -301.00 -*IN44 = '1';302.00 -
```

```
303.00 -Else;
304.00 -*IN44 = '0'305.00 -EndIf306.00 -\frac{1}{2}\frac{77}{7} Archiving = F7
307.00 -308.00 -If *In07 = *On309.00 -If *In70 = *Off;
                       * \text{In70} = * \text{Oni}310.00 -311.00 -Elsei312.00 -*in70 = *Off;313.00 -EndIf;
                     ATag = 'BEGIN':314.01 -314.02 -Tter;
315.00 -EndIf i316.00 -11317.00 -If LIGI = 0iATag = 'DISPLAY';317.01 -317.02 -T \uparrow \varphi r317.03 -EndIf318.00 -\frac{1}{2}319.00 -// ** Test of the Options
320.00 -D \cap W '1';
321.00 -ReadC M090S1;
321.01 -*IN50 = kEof;
322.00 -If *IN50 = '1';
                       ATag = 'DISPLAY;
322.01 -322.02 -Leave;
322.03 -\texttt{EndIf} ;
                      If OPT \langle > \cdot \cdot \cdot \rangle323.00 -*IN59 = '0'324.00 -\frac{1}{2} ** STANDARD OPTIONS
325.00 -326.00 -// FONCTIONALITIES
326.01 -D \circ U '1';
                          *IN59 = (OPT = '1')327.00 -If OPT = '1 '327.01 -327.02 -Exsr SBR1;
327.03 -Leave;
327.04 -EndIf328.00 -*IN59 = (OPT = ' 1');If OPT = ' 1';328.01 -328.02 -Exsr SBR1;
328.03 -Leave;
328.04 -EndIf\frac{1}{\sqrt{2}} SOURCE
329.00 -*IN59 = (OPT = '5 ');330.00 -330.01 -If OPT = '5 '330.02 -Exsr SBR5;
330.03 -Leave;
330.04 -EndIf;
331.00 -*IN59 = (OPT = ' 5');
331.01 -If OPT = ' 5'i331.02 -Exsr SBR5;
331.03 -Leave;
331.04 -EndIf;332.00 -\frac{1}{2}333.00 -*IN59 = (OPT = '6 ');333.01 -If OPT = 6333.02 -Exsr SBR6;
333.03 -Leave;
333.04 -EndTf;
334.00 -*IN59 = (OPT = ' 6');If OPT = ' 6'i334.01 -334.02 -Exsr SBR6;
334.03 -Leave;
334.04 -EndIf;
335.00 -\frac{1}{2}336.00 -*IN59 = (OPT = '7 ');336.01 -If OPT = '7 '336.02 -Exsr SBR7;
336.03 -L = 5336.04 -EndIf;
337.00 -*IN59 = (OPT = ' 7');
337.01 -If OPT = 7'i337.02 -Exsr SBR7;
337.03 -Leave;
337.04 -EndIf338.00 -\frac{1}{2}
```
 $// DO$ 

```
\begin{array}{cccc}\n339.00 - & * \text{IN59} & = & (\text{OPT} = '14')\,; \\
339.01 - & & \text{If } \text{OPT} = '14'\,; \n\end{array} 339.01 - If OPT = '14'; 
                                   Exsr SBR14;
 339.03 - Leave; 
339.04 -<br>340.00 - //<br>\overline{\phantom{0}}340.00 - 341.00 - 341.00 - *IN59 = (OPT = '20'); 
341.01 - If OPT = '20';<br>341.02 - Exst SBR20;
                                   Exsr SBR20;<br>Leave;
341.03 - \text{Leav}<br>341.04 - \text{EndIf}341.04 -342.00 - EndDo;<br>343.00 - // INVALID OP
343.00 - // INVALID OPTION<br>344.00 - // INVALID OPTION
\begin{array}{ccccccccc} 344.00 & - & & & & \text{If} & * \text{IN59} & = & '0 \; ' ; \\ 345.00 & - & & & & * \text{IN80} & = & '1 \; ' ; \end{array}345.00 - *IN80 = '1';<br>346.01 - * MSGID = 'MSG
                                MSGID = 'MSG0467';
346.02 - Pgm_ARSNDMSG(PGMQ : MSGID : OPT);
350.00 - EndIf;<br>351.00 - //
351.00 -<br>352.00 - 352.00 - EndIf; // OPT <> ' ' 
353.00 - //<br>354.00 -Exsr POSCUR;
355.00 -<br>356.00 -
356.00 - OPT = *Blanks;<br>357.00 - pAToArrStr = *
357.00 - pAToArrStr = \frac{8 \text{Add}(1 \times \text{IN}(61))}{357.01} = \frac{8 \text{Subst}(10 \times \text{In}(61))}{357.01} = \frac{8 \text{Subst}(10 \times \text{In}(61))}{357.01} = \frac{8 \times \text{In}(10 \times \text{In}(61))}{357.01} 357.01 - %Subst(AToArrStr:1:2) = IN6162; 
358.00 - \n*IN(65) = IN65;<br>
359.00 - \n*IN(66) = IN66; 359.00 - *IN(66) = IN66; 
                    Update M090S1;
361.00 - 362.00 - 362.00 - EndDo; // DO 
 362.01 - If ATag = 'DISPLAY'; 
362.02 - Iter<br>362.03 - EndIf;
362.03 -363.00 - //<br>364.01 -ATag = 'DISPLAY';<br>Iter;
364.02 - Iter<br>364.03 - EndIf;
364.03 -364.04 - EndDo;<br>365.00 - //
365.00 -<br>366.01 -366.01 - // branch when ATag = 'END1'<br>366.02 - ATag = *Blanks;
366.02 - ATag = *Blanks;<br>367.00 - *INLR = '1';
367.00 - *INLR = '1';<br>368.00 - // = = = = = = = =: 368.00 - // ===================================================* 
 369.00 - // Static load of versions for a component 
 370.00 - // ===================================================* 
                    BegSr RMPSF;
 372.00 - // Initialize variables to manage display of base version 
 373.00 - // for an added component 
374.00 -<br>375.00 -<br>375.00 -<br>375.00 -375.00 - cpsttrt = 0;<br>376.00 - cpstsup = 0;
                      cpstsup = 0; 377.00 - WEnAjout = '0'; 
378.00 - //<br>379.00 -379.00 -<br>380.00 -<br>379.00 -<br>380.00 -<br>380.00 -3/ ** STATIC LOAD OF SUBFILE
381.00 - 382.00 -32.7 ** Matching for read with Source change and also Object change...<br>//
383.00 -<br>384.00 -0bj1 = 0bj385.00 - MbrTyp1 = MbrTyp;<br>386.00 - WReadMSO = '0';
386.00 - WReadMSO = '0';<br>387.00 - WReadMOB = '0';
387.00 - WReadMOB = '0';<br>388.00 - If WEtudSrc = '
 388.00 - If WEtudSrc = '1'; 
                         389.00 - Setll (PAPP : PRefr : OBJ : MBRTYP) ARMMSOLF; 
390.00 - WReadMSO = '1';<br>391.00 - Else;
391.00 - 392.00 -WEOfMSO = '1';<br>EndIf;
393.00 - 1<br>394.00 - 1394.00 - 395.00 - 395.00 - If WEtudObj = '1'; 
396.00 - Setll (PAPP : PRefr : OBJ : CLETYP) ARMMOBL7;<br>397.00 - WReadMOB = '1';
                      \begin{aligned} \texttt{WReadMOB} & = '1';\\ \texttt{Else}; \end{aligned}398.00 -399.00 -<br>400.00 -<br>Endif;400.00 - 1<br>401.00 - 1401.00 -
```

```
402.00 - //<br>403.00 - I
403.00 - DoW '1';<br>404.00 - // --- Rea
404.00 - \frac{1}{1 - -} Read MSO (version number descending)<br>405.00 - If WReadMSO = '1';
                         If WReadMSO = '1';406.00 - ReadE (PAPP : PRefr : OBJ : MBRTYP) ARMMSOLF;<br>406.01 - *IN50 = %Eof;
406.01 - *IN50 = %Eof;<br>407.00 - *IN50 = *IN
407.00 - WEOfMSO = *IN50;<br>408.00 - // IF VERSION = *NONE
408.00 - // IF VERSION = *NONE: DON'T USE THIS RECORD<br>409.00 - Tf MSVERS = '*NONE' and WEofMSO = '0';
                            If MSVERS = '*NONE' and WEOfMSO = '0';<br>Iter;
410.00 - Iter<br>411.00 - EndIf;
411.00 -<br>412.00 -412.00 - If WEOfMSO = '0';<br>413.00 - KAppl = MsApp;
413.00 - KAppl = MsApp;<br>414.00 - KVers = MsVers
 414.00 - KVers = MsVers; 
415.00 - Chain (KAppl : KVers) ARMAHHF1;<br>416.00 - If \text{\$found and \t{*}In70 = *on;}If \text{\$found} and \text{\$In70} = \text{\$on}; 417.00 - Iter; 
418.00 - EndIf;<br>419.00 - EndIf;
419.00 - 420.00 -WReadMSO = '0';<br>FndIf;
421.00 - 422.00 - 422.00 - 422.00 - 422.00 - 422.00 - 422.00 - 422.00 - 422.00 - 422.00 - 422.00 - 422.00 - 422.00 - 422.00 - 422.00 - 422.00 - 422.00 - 422.00 - 422.00 - 422.00 - 422.00 - 422.00 - 422.00 - 422.00 - 422.00 - 422.00 - 422.00 - 422.422.00 - \frac{1}{1 - - READ MOB (version number descending)<br>423.00 - If WReadMOB = '1';
 423.00 - If WReadMOB = '1'; 
424.00 - ReadE (PAPP : PRefr : OBJ : CLETYP) ARMMOBL7;<br>424.01 - *TN50 = *Eof;
424.01 -<br>425.00 -<br>425.00 -<br>W E \circ f W \circ F = * T N425.00 - WEOfMOB = *IN50;<br>426.00 - // IF VERSION = *NONE
426.00 - // IF VERSION = *NONE: DON'T USE THIS RECORD 427.00 - \qquad If MOVERS = '*NONE' and WEofMOB = '0';
                           If MOVERS = '\nNONE' and WEOfMOB = '0';
 428.00 - Iter; 
429.00 - EndIf;<br>430.00 - If WEO
 430.00 - If WEofMOB = '0'; 
431.00 - KAppl = MoApp;<br>432.00 - KVers = MoVers
 432.00 - KVers = MoVers; 
                               Chain (KAppl : KVers) ARMAHHF1;
434.00 - If \delta found and *\ln 70 = \delta on; <br> 435.00 - Iter;
435.00 - Iter<br>436.00 - EndIf;
436.00 - EndI<br>437.00 - EndIf;
437.00 - 438.00 - 
 439.00 - WReadMOB = '0'; 
440.00 -<br>441.00 -441.00 - // Exit when both are ended<br>442.00 - If WEofMSO = '1' and WEofM
                          If WEOfMSO = '1' and WEOfMOB = '1';<br>Leave:
443.00 - Leav<br>444.00 - Find If;
444.00 -<br>445.00 - //
445.00 -<br>446.00 -// Find The P.P.I. of the 2 read i 1' = MSO, 2' = 'MOB' and '0' = both
447.00 - If WEofMSO = '0';<br>448.00 -                 If WEofMOB = '0
448.00 - If WEOfMOB = '0';<br>449.00 - // The 2 files have be
                   // The 2 files have been read
450.00 - Select;<br>451.00 - // version :
                              version in MSO and MOB
452.00 - When MOVERS = MSVERS;<br>453.00 - Wppi = '0';
453.00 - Wppi = '0';<br>454.00 - WReadMSO =
454.00 - WReadMSO = '1';<br>455.00 - WReadMOB = '1';
455.00 - WReadMOB = '1';<br>456.00 - // version in MOB to pr
456.00 - // version in MOB to process first<br>457.00 - <br>When MOVERS > MSVERS;
457.00 - When MOVERS > MSVERS;<br>458.00 - Wppi = '2';
 458.00 - Wppi = '2'; 
459.00 - WreadMOB = '1';<br>460.00 - // version in MSO to pr
460.00 - // version in MSO to process first<br>461.00 - 0ther: 0there
461.00 - Other;<br>462.00 - Other;
 462.00 - Wppi = '1'; 
                              WReadMSO = '1';<br>EndSI;
464.00 -465.00 - // Just MSO<br>466.00 - // Else;
466.00 - 467.00 - 467.00 - Wppi = '1'; 
                            WReadMSO = '1';469.00 - 470.00 -// Just MOB<br>Else;
471.00 -<br>472.00 -472.00 -<br>473.00 -<br>473.00 -<br>WReadMOR =
                             WReadMOB = '1'; 474.00 - EndIf; 
475.00 - //<br>476.00 -If Wppi = '0' or Wppi = '1';
```
![](_page_25_Picture_231.jpeg)

```
553.00 - WEOfMSO = '0';<br>554.00 - Tf WEtudObj =554.00 - If WEtudObj = '1';<br>555.00 - CleTyp = MsObjT;
 555.00 - CleTyp = MsObjT;<br>556.00 - CVerSvO = MSVERS
                                  CVersvO = MSVERS;557.00 - Setll (PAPP : PRefr : OBJ : CLETYP : CVerSvO)<br>557.01 -                       ARMMOBL7;
 557.01 - ARMMOBL7;<br>558.00 - WReadMOB = '1';
 558.00 - WReadMOB = '1'; 
                               WEOfMOB = '0';<br>E \ge 5560.00 - 561.00 -\begin{array}{rl} \texttt{WEOfMOB} & = & \texttt{1':} \\ \texttt{EndIf} & \end{array}562.00 - 563.00 - EndIf; 
564.00 - //<br>565.00 - 565.00 - If LRnmMso_S; 
566.00 - <br>567.00 - <br>WTxt = VrTxt;
567.00 - WTxt = VTTx;<br>568.00 - ZORJ = MSSR568.00 - ZOBJ = MSSRCM;
569.00 - ZSRCT = MSTYPE;
570.00 - *In66 = *Off;<br>571.00 - *PAFrmArrStr =
571.00 - pAFrmArrStr = % \text{Add}( * IN(61));<br>571.01 - * \text{Subst}(IN6162:1:2) =* \text{Subst}(A)571.01 -<br>572.00 -<br>1065 = *10(65);<br>572.00 -<br>1065 = *10(65);572.00 -<br>573.00 -<br>1N65 = *IN(65);<br>1N66 = *IN(66);573.00 - IN66 = *IN(66);<br>574.00 - Lig1 = Lig1 + 1
 574.00 -<br>575.00 -<br>675.00 -<br>675.00 -<br>775.00 -Write M090S1;576.00 - EndIf;<br>577.00 - // If rena
 577.00 - // If renamed 
578.00 -<br>579.00 -<br>579.00 -<br>0 \text{bi} = \text{Mob} \text{J}579.00 -<br>580.00 -<br>580.00 -<br>C1eTyp = Mob CrnT
 580.00 - CleTyp = Mob_CrnTyp;<br>581.00 - CVerSvO = MOVERS;
581.00 - CVerSvO = MOVERS;<br>582.00 - Setll (PAPP : PRe
582.00 - Setll (PAPP : PRefr : OBJ : CLETYP : CVerSvO)<br>582.01 - ARMMOBL7;
                             EndIf;<br>EndIf;
583.00 -584.00 - //<br>585.00 -585.00 - If LRnmMob_S;<br>586.00 - Action = Cs
586.00 - <br>587.00 - <br>587.00 - <br>WTxt = VrTxt;
587.00 -<br>
588.00 -<br>
588.00 -<br>
588.00 -<br>
588.00 -ZOBJ = MOOBJ;589.00 - 2SRCT = MOOBTP;<br>590.00 - 2SRCT = MOOBTP;<br>590.00 - 1iq1 = Liq1 + 1;
 590.00 - Lig1 = Lig1 + 1;<br>591.00 - Write M090S1;
                               Write M090S1;
592.00 - EndIf;<br>593.00 - // If typ
593.00 - // If type has benn changed<br>593.00 - // If type has benn changed<br>594.00 - If LChgTyp;
594.00 - If LChgTyp;<br>595.00 - Action = (
595.00 -<br>
596.00 -<br>
Action = Cst(2);<br>
Wext = Vrrxt;
                               WTxt = VrTxt;597.00 - *In66 = *Off;<br>598.00 - * * pAFrmArrStr
598.00 - pAFrmArrStr = \frac{8 \text{Addr} (\cdot \text{IN}(61))}{1000};<br>598.01 - \frac{8 \text{Subst} (\text{IN6162}:1:2)}{1000} = \frac{8 \text{Subst} (\text{Al})}{1000}598.01 - \frac{1}{8}Subst(IN6162:1:2) = 8Subst(AFrmArrStr:1:2);<br>599.00 - IN65 = *IN(65);
599.00 - \text{INS5} = * \text{IN}(65) ;<br>600.00 - \text{INS6} = * \text{IN}(66) ;IN66 = *IN(66);
601.00 - Lig1 = Lig1 + 1;<br>602.00 - Write M090S1;
                            Write M090S1;<br>EndIf;
603.00 - 604.00 - 7604.00 - //<br>605.00 - EndDo;
605.00 - 606.00 - 606.00 - // ------------------------------------------------------- 
 607.00 - // If Not "Ajout" record in the file and the last 
 608.00 - // environment Id done is not '*' : 
\begin{array}{ccccccc} 609.00 & - & & \text{\textit{7}} & \text{INSERTION} & \text{0F BASE} & \text{ಠ} & \star \text{OF} \\ 610.00 & - & & \text{\textit{7}} & & \text{WEnAjout} & & \text{IFEQ} & & \star \text{OF} \\ & & & & \text{\textit{7}} & & \text{ZSTST} & & \text{ANDNE} & & \text{1} \star \text{1} \\ \end{array} 610.00 - // WEnAjout IFEQ *OFF 
 611.00 - // ZSTST ANDNE '*' 
612.00 - If ((WEnAjout = '0') and (zstst <> '*')) or 613.00 - ((WEnAjout = '1') and (cpstsup <> 0) and
                                  ((WEnAjout = '1') and (cpstsup \leftrightarrow 0) and614.00 - (cpsttrt = 0) and (zstst <> *\);
615.00 - 7/<br>616.00 - 7/ 616.00 - // BASE VERSION 
617.00 - \text{VRTST} = \frac{1*}{i};<br>618.00 - \text{Chain (PAPP)}618.00 - \text{Chain (PAPP : VRTST) ARWVERL2};<br>618.01 - \text{*IN50 = not %Found}; 618.01 - *IN50 = not %Found; 
619.00 - If *IN50 = *OFF;<br>620.00 - // Archived source
620.00 - // Archived source ?<br>621.00 - // Archived source ?
                              ZSTST = '*';
622.00 - 2SVERS = VRVERS;<br>623.00 - 2SVERS = VRVERS;623.00 - KAppl = PApp;<br>624.00 - KVers = ZsVer;
                               KVers = ZsVers;
```

```
625.00 - Chain (KAppl : KVers) ARMAHHF1;<br>626.00 - If \text{F} reproditions
626.00 -<br>627.00 -<br>\text{if } %37.00 -<br>\text{if } %37.00 -*In65 = *On;<br>Else;
628.00 -629.00 - *In65 = *Off;<br>630.00 - EndIf;
630.00 - 631.00 -631.00 - WTXT = VRTXT;<br>632.00 - WDCLD = *Blan
 632.00 - WDCLD = *Blanks; 
633.00 - WMEXD = *Blanks;<br>634.00 - ACTION = *Blanks;
 634.00 - ACTION = *Blanks; 
635.00 - 2SPGMR = *Blanks;<br>636.00 - 2SREFR = *Blanks;
636.00 - 2SREFR = *Blanks;<br>637.00 - 20BJ = 0BJ;
637.00 - 20BJ = 0BJ;<br>638.00 - 2SRCT = MBRT
638.00 - 258.00 - 258.00 - 258.00 - 259.00 - 259.00 - 259.00 - 259.00 - 259.00 - 259.00 - 259.00 - 259.00 - 259.00 - 259.00 - 259.00 - 259.00 - 259.00 - 259.00 - 259.00 - 259.00 - 259.00 - 259.00 - 259.00 - 259.00 - 259.00 - 259.00 - 259.00 - 259.ZODLIB = WobjLib; 640.00 - 
 641.00 - LIG1 += 1; 
642.00 - *IN61 = '0';<br>643.00 - pAFrmArrStr
643.00 - pAFrmArrStr = \text{Radar}(\text{*IN}(61));<br>643.01 - \text{Subst}(\text{IN6162}:1:2) = \text{Subst}(A)643.01 - \frac{1}{8}Subst(IN6162:1:2) = 8Subst(AFrmArrStr:1:2);<br>644.00 - IN65 = *IN(65);
644.00 -<br>645.00 -<br>7066 = *TW(66);<br>7066 = *TW(66); 645.00 - IN66 = *IN(66); 
                        Write M090S1;<br>EndIf;
647.00 - EndI<br>648.00 - EndIf;
648.00 - E<br>
649.00 - //<br>
650.00 - Find
649.00 - //<br>650.00 - EndSr;
650.00 - 651.00 - 651.00 - // ----------------------------------------------------- 
652.00 -  BegSr SrMSO;<br>653.00 -  RORIG = 'M
 653.00 - ZORIG = 'M'; 
654.00 - 2SVERS = MSVERS;
655.00 - If \text{Found}(\text{ARMAHHF1});<br>656.00 - *In65 = *On;
                     *In65 = *On;<br>Else;
657.00 -658.00 - *1n65 = *0ff;<br>659.00 -<br>EndIf;
659.00 - 660.00 - 660.00 - ZSTST = MSTST; 
 661.00 - ZSPGMR = MSPGMR; 
 662.00 - ZSREFR = MSREFR; 
 663.00 - ZSSRCF = MSSRCF; 
664.00 - ZSRLIB = MSRLIB;<br>665.00 - ZODLIB = MSRLIB;
665.00 - 200LIB = MSRLIB;<br>666.00 - 200LIB = MSCPVR;
 666.00 - ZSCPVR = MSCPVR; 
 667.00 - ZOBJ = MSSRCM; 
668.00 - <br>669.00 - ZSRCT = MSTYPE;<br>669.00 - ZOBJT = MSOBJT;
669.00 - 20BJT = MSOBJT<br>670.00 - 12BmmMSO A = *OffLRnmMso_A = *Off;671.00 - LRnmMso_S = *Off;
672.00 - LRnmMob_A = *Off;
673.00 - LRnmMob<sub>_</sub>S = *Off;<br>674.00 - LChgTyp = *Off;
674.00 - LChgTyp = *Off;
675.00 - LTxtGen = *Off;
 676.00 - // SET ACTION 
677.00 - *In66 = *Off;678.00 - Select;<br>679.00 - When
679.00 - When MSTMAJ = 'A';<br>680.00 - ACTION = CST(1);
680.00 - <br>681.00 - <br>WEDAjout = '1';
 681.00 - WEnAjout = '1'; 
682.00 - If Mso_JrnObj <> *Blank;<br>683.00 - LRnmMso_A = *On;
                             LRnmMso_A = *On;684.00 - EndIf;<br>685.00 - When MSTP
685.00 - When MSTMAJ = 'M';<br>686.00 - // Type changed ?
686.00 - // Type changed ?<br>687.00 - 1f Mso CRnTyp
687.00 - If Mso_CRnTyp <> *Blank<br>688.00 - and Mso CRnTyp <>
                                  -<br>and Mso_CRnTyp <> MSTYPE;
689.00 - \text{ACTION} = \text{CST(11)};<br>690.00 - \text{*In66} = \text{*On}; 690.00 - *In66 = *On; 
 691.00 - WTxt = 'Old : ' + %Trim(Mso_JRnObj) + ' ' 
692.00 - + % \mathrm{Trim(Mso\_C R n Typ}); 693.00 - LChqTvp = * 0n;693.00 - LChgTyp = *On;<br>694.00 - LTxtGen = *On;
                            LTxtGen = *On;<br>Else;
695.00 - 696.00 -ACTION = CST(2); 697.00 - EndIf; 
698.00 -<br>699.00 -<br>1 Mso JrnObj =
699.00 - If Mso\_Jrnobj = *Blank;<br>700.00 - ACTION = CST(3);
                              ACTION = CST(3);
```

```
701.00 - Else;<br>702.00 - ACT
702.00 - \text{ACTION} = \text{CST(10)};<br>703.00 - * \text{In66} = * \text{On};703.00 - *In66 = *On;<br>704.00 - *If Obi = Obi
                               If Obj = Obj1;705.00 - W{\text{Txt}} = 'New : ' + \text{Trim}(Mso\_JrnObj) + ' '<br>706.00 - + Trim(Mso\_CrnType);
706.00 - + + Trim(Mso_CrnType);<br>707.00 - 20BJ = Mso JrnObj;
 707.00 - ZOBJ = Mso_JrnObj; 
708.00 - ZSRCT = Mso_CrnTyp;
709.00 - LRnmMso_S = *On;<br>710.00 - Else;
710.00 - 711.00 -711.00 - WTxt = 'Old : ' + T12.00 -<br>712.00 - + T12.00 + T12.00 + T12.00 + T12.00 + T12.00 + T12.00 + T12.00 + T12.00 + T12.00 + T12.00 + T12.00 + T12.00 + T12.00 + T12.00 + T12.00 + T12.00\texttt{FndIf} \; \texttt{for} \; \texttt{Msrype} \; \texttt{if} \; \texttt{endif}713.00 - 714.00 -LTxtGen = *On;<br>EndIf;
715.00 - 716.00 -When MSTMAJ = 'I';717.00 - ACTION = CST(5);718.00 - When MSTMAJ = 'T';<br>719.00 - ACTION = CST(8);719.00 - \text{ACTION} = \text{CST}(8);<br>720.00 - When MSTMAJ = 'R';
720.00 - When MSTMAJ = \overline{R};<br>721.00 - ACTION = CST(9);
721.00 - ACTION = CST(9);<br>722.00 - Other:
722.00 - Other;<br>723.00 - ACTI
723.00 - \qquad \qquad {\rm ACTION\, = \, *Blanks;} \\ 724.00 - \qquad \qquad {\rm EndSl}\, ;724.00 - EndSl;<br>725.00 - ZTMAJ =
725.00 - ZTMAJ = MSTMAJ;<br>726.00 - EndSr;
 726.00 - EndSr; 
 727.00 - // ----------------------------------------------------- 
728.00 - BegSr SrMOB;<br>729.00 - ZORIG = 'O
729.00 - 20RIG = '0';<br>
730.00 - 25VERS = MOV730.00 - ZSVERS = MOVERS;<br>731.00 - If *Found(ARMAHH
731.00 - If \text{\$Found}(\text{ARMAHHF1}):<br>732.00 - \text{*Info5} = \text{*On};*In65 = *On;<br>Else;
733.00 - 734.00 -*In65 = *Off;735.00 - EndIf;<br>736.00 - ZSTST
736.00 - ZSTST = MOTST;<br>737.00 - ZSPGMR = MOPGMR
737.00 - ZSPGMR = MOPGMR;<br>738.00 - ZSREFR = MOREFR;
738.00 - ZSREFR = MOREFR;<br>739.00 - ZSSRCF = *Blanks
                      ZSSRCF = *Blanks;740.00 - ZSRLIB = *Blanks;<br>741.00 - ZODLIB = MOOBLB;
741.00 - ZODLIB = MOOBLB;<br>742.00 - ZSCPVR = 0;
742.00 - 2SCPVR = 0;<br>743.00 - 2OBI = MO 743.00 - ZOBJ = MOOBJ; 
744.00 - ZSRCT = MOOBTP;
745.00 - ZOBJT = MOOBTP;<br>746.00 - LRnmMso A = *Off
746.00 -<br>747.00 -<br>LRnmMso S = *Off;
                      LRnmMso_S = *Off; 748.00 - LRnmMob_A = *Off; 
 749.00 - LRnmMob_S = *Off; 
 750.00 - LChgTyp = *Off; 
 751.00 - LTxtGen = *Off; 
 752.00 - // SET ACTION 
 753.00 - *In66 = *Off; 
754.00 - Select;<br>755.00 - When N
755.00 -<br>756.00 -<br>756.00 -<br>WEnAjout = '1';
756.00 -<br>757.00 -<br>757.00 -<br>2000 - 200 = 0.000757.00 - <br>758.00 - <br>Tf Mob JrnObj <>
758.00 - If Mob_JrnObj <> *Blank;<br>759.00 - LRnmMob_A = *On;
                               LRnmMob_A = *On; 760.00 - EndIf; 
761.00 - When MOTMAJ = 'M';<br>762.00 - ACTION = CST(2);
762.00 - ACTION = CST(2);<br>763.00 - When MOTMAJ = 'S';
763.00 - When MOTMAJ = 'S';<br>764.00 - If Mob JrnObj =
 764.00 - If Mob_JrnObj = *Blank; 
                             ACTION = CST(3);<br>Else;
766.00 -<br>767.00 -
767.00 - \text{ACTION} = \text{CST(10)};<br>768.00 - * \text{In66} = * \text{On};768.00 - *In66 = *On;<br>769.00 - *If Obj = Obj
769.00 -<br>770.00 -<br>W^+ = 'M^+770.00 -<br>
771.00 -<br>
771.00 -<br>
771.00 -<br>
771.00 -<br>
771.00 -<br>
771.00 -771.00 -<br>772.00 -<br>772.00 -<br>772.00 -<br>772.00 -<br>772.00 -<br>772.00 - 772.00 - ZOBJ = Mob_JrnObj; 
773.00 - ZSRCT = M_0CrnTy;<br>773.00 - ZSRCT = M_0CrnTy;
                                  LRnmMob_S = *On;775.00 - Else;<br>776.00 - WTxt
776.00 - WTxt = 'Old : ' + Trim(MoObj) + ' '<br>777.00 - + Trim(MoObTp);
                                       + %Trim(MoObTp);
```

```
778.00 - EndIf;<br>779.00 - LTxtGel
                              LTxtGen = *On;<br>EndIf;
780.00 - 781.00 -When MOTMAJ = 'U';
782.00 - <br>783.00 - Mhen MOTMAJ = 'T';
783.00 - When MOTMAJ = 'T';<br>784.00 - ACTION = CST(8);
784.00 - <br>785.00 - ACTION = CST(8);<br>When MOTMAJ = 'R';
785.00 - When MOTMAJ = \overline{R};<br>786.00 - ACTION = CST(9);
786.00 - \text{ACTION} = \text{CST(9)};<br>787.00 - Other;
787.00 - Other;<br>788.00 - // * *
 788.00 - // * * eval WEnAjout = '1' 
789.00 - ACTION = CST(4);
790.00 - EndSl;<br>791.00 - ZTMAJ =
                      ZTMAJ = MOTMAJ;<br>EndSr;
792.00 - 793.00 - 793.00 - // ----------------------------------------------------- 
                     // OPTION 1 : CHECK OUT THE COMPONENT
 795.00 - // ----------------------------------------------------- 
796.00 - BegSr SBR1;<br>797.00 - // ------ W
797.00 - \frac{1}{1} // ------- WHEN IT'S A SOURCE<br>798.00 - If *IN63 = *ON
- 11 + 100 = 798.00<br>799.00 - 11 + 100 = 799.00 = 799.00 = 799.00 = 799.00 = 799.00 = 799.00 = 799.00 = 799.00 = 799.00 = 799.00 = 
                           and ZTMAJ <> 'U';<br>Select;<br>Select;
800.00 -<br>801.00 -801.00 - // No CHKOBJOUT from base version (fictive) 802.00 - When ZSTST = '*';
802.00 -<br>803.01 -<br>803.01 -<br>803.01 -<br>803.01 -803.01 - MSGID = 'MSG1238';<br>803.02 - Pgm_ARSNDMSG_001(P
803.02 - Pgm_ARSNDMSG_001(PGMQ : MSGID : RIEN);<br>807.00 - // No CHKOBJOUT from a version where it is on
807.00 - // No CHKOBJOUT from a version where it is only recompiled 808.00 - <br>When ZORIG = '0' and ZTMAJ = '';
808.00 - When ZORIG = '0' and ZTMAJ = ' ';<br>809.01 - MSGID = 'MSG2213';
809.01 - MSGID = 'MSG2213';<br>809.02 - Pom ARSNDMSG 001(P
                              \begin{aligned} \texttt{Pgm\_ARSNDMSG\_001(PGMQ : MSGID : RIEN)}\text{;} \\ \text{Other:} \end{aligned}813.00 -<br>814.00 -1/ FIRST RETRIEVE IT IN QTEMP<br>1/ 2.5 \text{MOVEA} \rightarrow BLANK
 815.00 - // MOVEA *BLANK CMD 
 816.00 - // MOVEL CD(8) CMDLIN 
817.00 - // MOVEA CMDLIN CMD(2)<br>818.00 - // MOVEA OBJ CMD(19)
818.00 - // MOVEA OBJ CMD(19)<br>819.00 - // MOVEA MBRTYP CMD(38)
819.00 - 11<br>820.00 - 11 820.00 - // MOVEA PAPP CMD(56) 
821.00 - //
822.00 - //
922.00 - //
922.00 - //
822.00 -822.00 - // MOVEA ZSVERS CMD(79)<br>823.00 - // MOVEA ''')' CMD(87)
                      \frac{1}{2}<br>\frac{1}{2}<br> 824.00 - // MOVEL CD(9) CMDLIN 
825.00 - // MOVEA CMDLIN <br>826.00 - // EXSR QCMDEX
 826.00 - // EXSR QCMDEX 
\begin{array}{ccc} 827.00 & - & \hspace{1.5cm} \hspace{1.5cm} \hspace{1828.00 - // 80 GOTO AFFIC
829.00 - // Use ARM122R1 to retrieve source and object version library<br>830.00 - // used by CHKOUT (idem RTVSRC)
830.00 - \frac{1}{2} // used by CHKOUT (idem RTVSRC)<br>831.00 - WMSVERS = ZSVERS;
831.00 - WMSVERS = ZSVERS;<br>831.01 - DOU ATaq <> 'LAST'
831.01 - DoU ATag <> 'LASTVER';<br>832.01 - // branch when A^{T}ag :
                                    // branch when ATag = 'LASTVER'
832.02 - ATag = *Blanks;<br>833.01 - RTVLIV = '*NO '
833.01 - RTVLIV = '*NO ';<br>833.02 - CHKVERS = '*YES
833.02 -<br>833.03 -<br>833.03 -<br>833.03 -<br>833.03 - 833.03 - Pgm_ARM122R1(ZObj : ZSrcT : PAPP : ZSREFR : 
 833.04 - WMSVERS : RTVLIV : CHKVERS : WMSCPV : 
833.05 - RTSRCL : RTSRCE : RTSRCF : RTSRCT : RTOBJT : RTOBJT : RTOBJT : RTOBJT : RTOBJT : RTOBJT : RTOBJT : RTOBJT : RTOBJT : RTOBJT : RTOBJT : RTOBJT : RTOBJT : RTOBJT : RTOBJT : RTOBJT : RTOBJT : RTOBJT : RTOBJT : RTOBJ
                      \begin{array}{rcl}\n & & & \text{WVRVER} : ACT : WRET);\n\\ \n// & & & \text{PARM}\n\end{array} 834.00 - // PARM OBJ 
835.00 - // PARM PARM MBRTYP
851.00 - // idem RTVSRC : change version to *LAST and retry<br>852.00 - If WRET='2' And WMSVERS<>'*LAST' And Wpass
852.00 - If WRET='2' And WMSVERS<>'*LAST' And Wpass<>'1';<br>853.00 - // warning window
853.00 - // warning window<br>854.00 - //
                      854.00 - // Eval Wmsgdta = OBJ + ZSVERS + WVRVER Target & actual ver<br>Wmsgdta = ZObj + ZSVERS + WVRVER; // Target & actual ver
855.00 - Wmsgdta = ZObj + ZSVERS + WVRVER;
856.00 -<br>857.01 -
 857.01 - Wmsgf = 'ARMSGF'; 
857.02 - Wmsgid = 'MSG1322';<br>857.03 - Wmsatyp = '*DIAG';
857.03 - Wmsgtyp = '*DIAG';<br>857.04 - Pgm_ARM122C4(Wmsgf
857.04 - Pgm_ARM122C4(Wmsgf : Wmsgid : Wmsgdta : 857.05 - Wmsgid : Wmsgtyp : Wret122c4);
857.05 - Wmsgtyp : Wret122c4);<br>863.00 - // Not cancelled:
863.00 - // Not cancelled:<br>864.00 - 1f Wret
                                      If Wret122c4 = *blank;
865.00 -<br>866.00 -
866.00 - WMSVERS = '*LAST';<br>867.00 - Wpass = '1';
                                         Wpass = '1'i
```

```
868.01 - <br>868.02 - <br>B68.02 - <br>Tter;
868.02 - Iter<br>869.00 - Iter<br>EndIf;
869.00 - EndI<br>870.00 - EndIf;
                                                                                                                   // WRET= '2' And MSVERS 870.01 - EndDo; 
871.00 -<br>872.00 -872.00 -<br>873.00 -<br>873.00 -<br>If 8 \text{Subst}(\text{MBRTYP}):
 873.00 - If %Subst(MBRTYP:1:3) = 'ILE' // ILEPGM/ILESRVPGM 
874.00 - and RTSRCF = *blanks;<br>875.00 - RTSRCF = '*ILESRC';
                                  \begin{array}{rl} \texttt{RTSRCF} & = & \texttt{``ILEXC'}\,; \\ \texttt{EndIf}\,; & & & \\ \end{array}876.00 -877.00 -<br>878.00 -Wsrc = %Trim(RTSRCL) + '/' + %Trim(RTSRCF);879.00 -<br>880.00 -880.00 - // IF OK : DO THE CHECK OUT<br>881.01 - Pqm_CLRPGMQ(PGMQ);
                                 Pgm_CLRPGMQ(PGMQ);
 883.00 - 
884.00 - CMD = *BLANK;<br>885.00 - CMDLIN = CD(5
885.00 - CMDLIN = CD(5);<br>886.00 - pAToArrStr = %A
886.00 - pAToArrStr = $Addr(CMD(2));<br>886.01 - $Subst(AToArrStr:1:80) = CM
886.01 - \text{\$Subst(AToArrStr:1:80) = CMDLIN;\n887.00 - //} MOVEA OBJ
                    % // MOVEA OBJ CMD(19)<br>// MOVEA MBRTYP CMD(38)
888.00 -<br>889.00 -889.00 - pAToArrStr = %Addr(CMD(19));<br>889.01 - %Subst(AToArrStr:1:10) = ZOb
889.01 -<br>890.00 - 85405(ATOARTStr:1:10) = ZObj<br>DATOARTStr = %Addr(CMD(38));
890.00 - pAToArrStr = \text{Radr}(\text{CMD}(38));<br>890.01 - \text{Subst}(\text{AToArrStr}:1:10) = \text{ZSr}890.01 - $Subst(ATOATStr:1:10) = ZSTcT;<br>891.00 - If In65 = *Off;
891.00 - If In65 = *Off;<br>892.00 - CMDLIN = CD(6
892.00 - CMDLIN = CD(6);<br>893.00 - patchristr = 24893.00 - P pAToArrStr = % R = P R = P R = P R = P R = P R = P R = P R = P R = P R = P R = P R = P R = P R = P R = P R = P R = P R = P R = P R = P R = P R = P R = P R = P R = P R = P R = P R = P R = P R = P R = P R = P R = P893.01 - \$Subst(ATOArrStr:1:80) = CMDLIN;<br>894.00 - pATOArrStr = %Addr(CMD(63));
894.00 - PATOArrStr = %Addr(CMD(63));<br>894.01 - %Subst(ATOArrStr:1:21) = Wsr8Subst(AToArrStr:1:21) = Wsrc;<br>Else;
895.00 -896.00 - CmdLin = CD(12);<br>897.00 - pATOArrStr = %Ad
897.00 - pAToArrStr = %Addr(CMD(90));<br>897.01 - %Subst(AToArrStr:1:80) = CMD
897.01 -<br>8 \text{Subst}(\text{AVAST1:80}) = \text{CMD}(\text{IND129}));<br>898.00 -<br>\text{AVTOATSET} = % \text{Addr}(\text{CMD}(129));898.00 -<br>
898.01 -<br>
898.01 -<br>
898.01 -<br>
898.01 -<br>
898.01 -\text{\$Subst}(\text{AToArrStr}:1:3) = \text{pApp};899.00 - CMD(133) = '''';<br>900.00 - pAToArrStr = %Ad
900.00 - pAToArrStr = \text{\&}Addr(CMD(134));<br>900.01 - \text{\&}Subst(AToArrStr:1:8) = zsVer
900.01 - $Subst(ATOArrStr:1:8) = zsVers;<br>901.00 - CMD(142) = ''''; 901.00 - CMD(142) = ''''; 
902.00 - pAToArrStr = %Addr(CMD(144));<br>902.01 - %Subst(AToArrStr:1:4) = '*DFT
                                  \%Subst(AToArrStr:1:4) = '*DFT';<br>EndIf;
903.00 -904.00 -905.00 - Exsr QCMDEX;
906.00 -<br>906.01 -906.01 - If *In80;<br>907.01 - Pqm_àRM
                                   Pgm_àRMVPGMQ();
 907.02 - Endif; 
908.00 - EndIf;<br>909.00 - EndSl;<br>909.00 - EndSl;
                                                                                                                     // VERL1 = '*'
910.00 - 911.00 -911.00 - Wpass = ' ';<br>912.00 - EndIf;
                   \frac{1}{2} - EndIf; \frac{1}{2} - \frac{1}{2} - \frac{1}{2} - \frac{1}{2} - \frac{1}{2} - \frac{1}{2} - \frac{1}{2} - \frac{1}{2} - \frac{1}{2} - \frac{1}{2} - \frac{1}{2} - \frac{1}{2} - \frac{1}{2} - \frac{1}{2} - \frac{1}{2} - \frac{1}{2} - \frac{1}{2} 
913.00 -<br>914.00 -914.00 - \frac{1}{2} // ----- IF IT'S A NON-IFS OBJECT<br>915.00 - If *IN63 = *OFF
915.00 -<br>
916.00 -<br>
917.00 -<br>
917.00 -<br>
917.00 -<br>
917.00 -<br>
917.00 -<br>
917.00 -<br>
917.00 -<br>
917.00 -<br>
917.00 -916.00 - and WTYPE <> '_' 917.00 - or *TNG3 = *ON917.00 - or *1N63 = *ON<br>
918.00 - and ZTMAJ = 'U';
918.00 - and ZTMAJ = 'U';<br>919.00 - // RETRIEVE VERSION LIBRARY
                    // RETRIEVE VERSION LIBRARY
920.00 - /921.00 - Chain (PAPP : ZSTST : ZSVERS) ARMVERL2;<br>921.01 - *IN80 = not %Found;
921.01 - *IN80 = not \text{\$Foundi}<br>921.02 - If *In80;
921.02 - If *In80;<br>922.00 - VERLIB =
922.00 - VERLIB = *Blanks;<br>922.01 - Findif;
922.01 - Endif;<br>922.02 - If not
922.02 - If not *In80;<br>923.00 - VERLIB = VR
                        VERLIB = VRLIB;<br>Endif;
923.01 -<br>923.02 -If not *In80;
924.00 - VERL1 = VERLIB;<br>924.01 - Endif;
924.01 -<br>925.00 -925.00 -
```

```
926.00 - If VERLIB = *BLANKS;<br>927.01 - MSGID = 'MSG9804';
 927.01 - MSGID = 'MSG9804';<br>927.02 - Pqm ARSNDMSG 001(P
                                Pgm_ARSNDMSG_001(PGMQ : MSGID : RIEN);<br>EndIf;
 931.00 -932.00 - 7/933.00 - 7/933.00 - 7/933.00 - 7/933.00 - 7/933.00 - 7/933.00 - 7/933.00 - 7/933.00 - 7/933.00 - 7/933.00 - 7/933.00 - 7/933.00 - 7/933.00 - 7/933.00 - 7/933.00 - 7/933.00 - 7/933.00 - 7/933.00 - 7/933.00 - 7/933.00 - 7/933.00 - 7/933.00 - // BASE VERSION<br>934.00 - 1f VERL1 = ''
 934.00 - If VERL1 = '*';<br>935.01 - MSGID = 'MSGI
  935.01 - MSGID = 'MSG1238'; 
                                Pgm_ARSNDMSG_001(PGMQ : MSGID : RIEN);<br>Else;
 939.00 -<br>940.00 -
 940.00 - // CALL CHKOUT COMMAND<br>941.00 - // CMD = *BLANK;
 941.00 - CMD = *BLANK;<br>942.00 - CMDLIN = CD(5
 942.00 - CMDLIN = CD(5);<br>943.00 - pAToArrStr = %A
 943.00 - pAToArrStr = \deltaAddr(CMD(2));<br>943.01 - \deltaSubst(AToArrStr:1:80) = CM
                                    sSubst(AToArrStr:1:80) = CMDLIN;944.00 -<br>945.00 -
                                   If isDTC and %len(wAlias) > *zero;
 946.00 - pAToArrStr = \frac{8 \text{Addr}(\text{CMD}(19))}{\text{Subst}(\text{ATOArrStr}:1:4)} = '*DT
                                   \$Subst(AToArrStr:1:4) = '*DTC';<br>Else:
 947.00 -<br>948.00 - //
 948.00 - // MOVEA OBJ CMD(19)<br>949.00 - pAToArrStr = *Addr(cMD(19));
 949.00 - pAToArrStr = %Addr(CMD(19));<br>949.01 - %Subst(AToArrStr:1:10) = ZOb
                                    % \texttt{Subst}(\texttt{AToArrStr}:1:10) = \texttt{ZObj}; <br> EndIf;
 950.00 -951.00 -<br>952.00 -
 952.00 - // MOVEA MBRTYP CMD(38) 
 953.00 - pAToArrStr = \frac{8 \text{Addr}(\text{CMD}(38))}{253.01} - \frac{8 \text{Subst}(\text{AToArrStr}:1:10)}{253} = ZSr
                                    8Subst(AToArrStr:1:10) = ZSrcT;
 954.00 -<br>955 00 -
                        // Check out mode *CHKOUT on the object without source (or *UPDDTA)
 956.00 -<br>957.00 - 957.00 - If ZTMAJ = 'U'; 
                                   \text{CMDds} = \text{trim}(\text{CMDds}) + \text{ACTION}(\text{*UPDATE})';<br>Else;
 959.00 -960.00 - CMDds = ktrim(CMDds) + ' ACTION(*CHKOUT)';<br>961.00 - EndIf;
 961.00 -<br>962.00 -962.00 - // DTC:<br>963.00 - 1f
 963.00 - If isDTC and \text{8len}(\text{wAlias}) > \text{*zero};<br>964.00 - CMDds = \text{krim}(\text{CMDds}) + \text{VFROMDTC}CMDds = %trim(CMDds) + ' FROMDTCOBJ(' +965.00 - waliasApo + ')'; \sqrt{2} Quotes
  966.00 - 
 967.00 -<br>968.00 -
 968.00 - CMDds = ktrim(CMDds) + ' FROMDTCLIB(' + 969.00 - \RENOTCLIB(' + - \RENOTCLIB(' + - \RENOTCLIB()
                                    \text{VERLIB} + \text{ }') \text{ }';<br>\text{Flse};970.00 -<br>971.00 - 971.00 - // Eval CMDds = %trim(CMDds) + ' FROMOBJ(' + 
                                                                                    %trim(VerLib) + '' + %trim(Obj) + ''
 973.00 - CMDds = \frac{25}{100} CMDds = \frac{25}{100} - \frac{25}{100} - \frac{25}{100} - \frac{25}{100} - \frac{25}{100} - \frac{25}{100} - \frac{25}{100} - \frac{25}{100} - \frac{25}{100} - \frac{25}{100} - \frac{25}{100} - \frac{25}{100} - \frac%trim(VerLib) + '/' + %trim(ZObj) + ')'; 975.00 - 
 \begin{array}{cccccccc} 976.00 & - & & \text{\textit{7}} \ / \ * & & & & & \text{\textit{MOVEL}} & & \text{CD(7)} & & & \text{CMDLIN} \\ 977.00 & - & & \text{\textit{7}} \ / \ * & & & & & \text{\textit{MOVEA}} & & \text{CMDLIN} & & & \text{CMD/50} \end{array}\begin{array}{lllll} \mbox{\hspace{1cm}}/ \mbox{\hspace{1cm}}^{\ast} & \mbox{\hspace{1cm}} & \mbox{\hspace{1cm}}& \mbox{\hspace{1cm}}& \mbox{\hspace{1cm}}& \mbox{\hspace{1cm}}& \mbox{\hspace{1cm}}& \mbox{\hspace{1cm}}\\ \mbox{\hspace{1cm}}/ \mbox{\hspace{1cm}} & \mbox{\hspace{1cm}} & \mbox{\hspace{1cm}} & \mbox{\hspace{1cm}} & \mbox{\hspace{1cm}} & \mbox{\hspace{1cm}} & \mbox{\hspace{1cm}}\\ \mbox{\hspace{1cm}}/ \mbox{\hspace{1cm978.00 - \frac{1}{3} \frac{1}{2} \frac{1}{3} \frac{1}{3} \frac{1}{3} \frac{1}{3} \frac{1}{3} \frac{1}{3} \frac{1}{3} \frac{1}{3} \frac{1}{3} \frac{1}{3} \frac{1}{3} \frac{1}{3} \frac{1}{3} \frac{1}{3} \frac{1}{3} \frac{1}{3} \frac{1}{3} \frac{1}{3} \frac{1}{3} \\begin{array}{cccc}\texttt{Movea} & \texttt{W\_LibObj}\end{array}980.00 -981.00 -<br>982.00 -Exsr QCMDEX;
 983.00 -<br>983.01 -
 983.01 - If *In80;<br>984.01 - Pqm àRM
                                     Pgm_àRMVPGMQ();
 984.02 - Endif;<br>985.00 - EndIf;
  985.00 - EndIf; // VERL1 = '*' 
                           \text{EndIf } i \qquad \qquad \text{/} / \qquad \text{*} \text{ING3 = *OFF} 987.00 - 
                          1/ ----- IF IT'S AN IFS OBJECT
 989.00 - \qquad \qquad If *IN63 = *OFF<br>990.00 - and WTYPE = '
                          and WTYPE = '_'; // SRC
 991.00 -<br>992.00 - 992.00 - // NO BASE VERSION HERE 
  993.00 - If ZSTST = '*'; 
 994.01 - MSGID = 'MSG1238';<br>994.02 - Pqm_ARSNDMSG_001(P)
                                Pgm_ARSNDMSG_001(PGMQ : MSGID : RIEN);<br>Else;
 998.00 -999.00 - 111000.00 - // CALL CHKOUT COMMAND<br>1001.00 -<br>CMD = *BLANK;1001.00 - CMD = *BLANK;<br>1002.00 - CMDLIN = CD(5
                                   CMDLIN = CD(5);
```

```
1003.00 - PATOArrStr = %Addr(CMD(2));<br>1003.01 - %Subst(ATOArrStr:1:80) = CM1003.01 - %Subst(AToArrStr:1:80) = CMDLIN;<br>1004.00 - // MOVEA OBJ
              \begin{array}{cccc}\n// & & & & & \text{MOVEA} & & \text{OBJ} & & \text{CMD}(19) \\
// & & & & & \text{MOVEA} & & \text{MBRITYP} & & \text{CMD}(38)\n\end{array}1005.00 -1006.00 - pAToArrStr = %Addr(CMD(19));<br>1006.01 - %Subst(AToArrStr:1:10) = ZObj
1006.01 - \text{Subst}(\text{AToArrStr}:1:10) = \text{ZObj};<br>1007.00 - \text{pAToArrStr} = \text{Addr}(\text{CMD}(38));1007.00 - PATOATrStr = %Addr(CMD(38));<br>1007.01 - %Subst(ATOATrStr:1:10) = ZStrT;1007.01 - %Subst(AToArrStr:1:10) = ZSrcT; 
1008.00 - // Retrieve all IFS name formatted for a command (object name) 
1009.00 - WIFSNomVer = '0'; // from ref. 
1010.00 - WIFSPar0 = 'OBJMBR'; 
1011.00 - WIFSParT = 'MBRTYP'; 
1012.00 - WIFSPar1 = 'IFSOBJ';<br>1013.00 - Exsr CmdNomIfs;
1013.00 - Exsr CmdNomIfs;<br>1014.00 - // Retrieve all IFS;
1014.00 - // Retrieve all IFS name formatted for a command (object version name) 1015.00 - WIFSNomVer = '1';
1015.00 - WIFSNomVer = '1'; \frac{1}{1016.00} - WIFSPar0 = ''; \frac{1}{1016.00} - \frac{1}{1016.00} -
                      WIFSPar0 = ' '1017.00 - WIFSParT = ' '; 
1018.00 - <br>1019.00 - WIFSPar1 = 'FROMIFSOBJ';<br>Exsr CmdNomIfs;
1019.00 - Exsr CmdNomIfs;<br>1020.00 - Exsr QCMDEX;
1020.00 - Exsr QCMDEX;<br>1020.01 - If *In80;
1020.01 - If *In80;<br>1021.01 - If *In80;
                    Pgm_àRMVPGMQ();<br>Endif;
1021.02 - Endi<br>1022.00 - Fred If
1022.00 - EndI<br>1023.00 - EndIf;
1023.00 - EndIf;<br>1024.00 - EndSr;<br>1024.00 -1024.00 - EndSr;<br>1025.00 - // ----
1025.00 - // ----------------------------------------------------- 
1026.00 - // OPTION 6 : DISPLAY THE VERSION 
1027.00 - // ----------------------------------------------------- 
1028.00 - BegSr SBR6; 
1029.00 -<br>1030.00 -<br>1030.00 -<br>100 -<br>100 -<br>100 -1030.00 - If ZSTST = '*'; 
1031.01 - MSGID = 'MSG1238'; 
1031.02 - Pgm_ARSNDMSG_001(PGMQ : MSGID : RIEN);<br>1035.00 - Else;
1035.00 - Fyan ARSADASS<br>
1035.00 - Else;<br>
1036.00 - CMD = *BLANK;<br>
2011 - CD(1
1036.00 - CMD = *BLANK;
1037.00 - CMDLIN = CD(1);
1038.00 - pAToArrStr = %Addr(CMD(1));
1038.01 - %Subst(AToArrStr:1:80) = CMDLIN; 
1039.00 - pAToArrStr = %Addr(CMD(14)); 
1039.01 - %Subst(AToArrStr:1:3) = PAPP; 
1040.00 - CMD(25) = ZSTST;
1041.00 - pAToArrStr = %Addr(CMD(37)); 
1041.01 - %Subst(AToArrStr:1:8) = ZSVERS; 
1042.00 - Exsr QCMDEX; 
1042.01 - If *In80; 
1043.01 - Pgm_àRMVPGMQ(); 
1043.02 - Endif; 
1044.00 - EndIf; 
1045.00 - EndSr; 
1046.00 - // ----------------------------------------------------- 
1047.00 - // OPTION 5 : DISPLAY THE SOURCE 
1048.00 - // ----------------------------------------------------- 
1049.00 - BegSr SBR5;
1050.00 -1051.00 - Select;<br>1052.00 - When
1052.00 - When isDTC;<br>1053.00 - Tf ZODLIB <> *Blanks;
1053.00 - If ZODLIB <> *Blanks; // *BASE version ? 
1054.00 - // CallP ART562G1(PAPP :OBJ :MBRTYP :' ' (OBJATR) 
1055.00 - // :ZODLIB :'DSP' :'0' :CmdDS ) 
1056.00 - ART562G1(PAPP :ZObj :ZSrcT :' ' // (OBJATR) 
                         : \text{ZODLIB : 'DSP' : '0' : CmdDS } ;
1058.00 - 1059.00 -Exsr OCMDEX;
1059.01 - If *In80;<br>1060.01 - If *In80;
                        Pgm_àRMVPGMQ();<br>Endif;
1060.02 - Endif<br>1061.00 - EndIf;
1061.00 -1062.00 - 1063.00 -1063.00 - 1/ ** <br>1064.00 - 1/ ** <br>1064.00 - 1/ ** <br>1064.00 - 1/ ** <br>1064.00 - 1/ **
                                              or \text{Subst}(\text{MBRTYP}:1:1) = '1065.00 - 1066.00 -1/ When \text{Subset}(MBFTP:1:1) = '\_' IFS<br>When \text{Subset}(ZST:1:1) = '\_' i
1067.00 -<br>
1067.00 - When $Subst(ZSrcT:1:1) = '_';<br>
1068.00 - Exst Sbr5Ifs;
1068.00 - Exsr Sbr5Ifs; 
1069.00 - // ** Else
```
 $1070.00 - 1071.00 -$ 1071.00 - When \*IN63;<br>1072.00 - CMD = \*BLANK;<br>1072.00 - CMD = \*BLANK;  $1072.00 -$  CMD = \*BLANK;<br> $1073.00 -$  CMDLIN = CD(4  $CMDLIN = CD(4);$ 1074.00 - pAToArrStr = %Addr(CMD(2));<br>1074.01 - %Subst(AToArrStr:1:80) = CMI 1074.01 -  $\overline{\text{ssubst}}(\text{AToArrStr}:1:80) = \text{CMDLIN};$ <br>1075.00 - // MOVEA OBJ 1075.00 - // MOVEA OBJ CMD(19) 1076.00 - // MOVEA MBRTYP CMD(38) 1077.00 - pAToArrStr =  $dA/dr$ (CMD(19));<br>1077.01 -  $dSubst(AToArrStr:1:10) = Z0bj$ 1077.01 - %Subst(AToArrStr:1:10) = ZObj;<br>1078.00 - pAToArrStr = %Addr(CMD(38));  $1078.00 - PAToArrStr = %Addr(CMD(38))$ ;<br> $1078.01 - %Subst(AToArrStr:1:10) = ZStr(AToArrStr:1:10)$  $1078.01 -$ <br> $1079.00 -$ <br> $25 \times 1079.00 -$ <br> $25 \times 1079.00 -$ <br> $25 \times 1079.00 -$ 1079.00 - pAToArrStr =  $\text{\&}$ Addr(CMD(56));<br>1079.01 -  $\text{\&}$ Subst(AToArrStr:1:3) = PAPP 1079.01 - %Subst(AToArrStr:1:3) = PAPP;<br>1080.00 - CMD(67) = ZSREFR;  $CMD(67) = ZSREFR;$  $1081.00 -$  pAToArrStr =  $%$ Addr(CMD(79));  $1081.01 -$  \$Subst(AToArrStr:1:8) = ZSVERS; 1082.00 - pAToArrStr =  $\frac{8 \text{Addr}(\text{CMD}(87))}{\text{Subst}(\text{ATohrrStr}:1:2)}$  = ''') 1082.01 - %Subst(AToArrStr:1:2) = ''')';<br>1083.00 - pAToArrStr = %Addr(CMD(90));  $1083.00 -$  pAToArrStr =  $\text{\textdegree{Addr}}(CMD(90))$ ;<br> $1083.01 - \text{\degree{Stu}}(AToArrStr:1:8) = \text{\degree{CHK}}$ 1083.01 -  ${}^8$ Subst(AToArrStr:1:8) = 'CHKVERS(';<br>1084.00 - pAToArrStr =  ${}^8$ Addr(CMD(98)); 1084.00 - pAToArrStr =  $\frac{8 \text{Addr}(\text{CMD}(98))}{\text{Subst}(\text{AToArrStr:}1:5)}$  = '\*YE 1084.01 - %Subst(AToArrStr:1:5) = '\*YES)';  $1085.00 - 1086.00 -$ 1086.00 - Exsr QCMDEX;<br>1086.01 - Tf \*In80; 1086.01 - If \*In80;<br>1087.01 - Igm\_aRM Pgm\_àRMVPGMQ();<br>Endif; 1087.02 - End<br>1088.00 - EndSl;  $1088.00 -$ 1089.00 -  $1090.00 -$  EndSr;<br> $1091.00 -$  //---1091.00 - // ----------------------------------------------------- 1092.00 - // OPTION 7 : DISPLAY DOCUMENTS FOR THE OBJECT IN THE VERSION 1093.00 - // ----------------------------------------------------- 1094.00 - BegSr SBR7;<br>1095.00 - // BASE VER 1095.00 - // BASE VERSION 1096.00 - If ZSTST = '\*';<br>1097.01 - MSGID = 'MSGI 1097.01 - MSGID = 'MSG1238'; 1097.02 - Pgm\_ARSNDMSG\_001(PGMQ : MSGID : RIEN); 1101.00 - Else;<br>1102.00 - CMD  $1102.00 -$  CMD = \*BLANK;<br> $1103.00 -$  CMDLIN = CD(2);  $1103.00 -$  CMDLIN = CD(2);  $1104.00 - pAToArrStr = %Addr(CMD(1))$ ; 1104.01 - <br>
%Subst(AToArrStr:1:80) = CMDLIN;<br>
pAToArrStr = %Addr(CMD(18));  $1105.00 - PATOARTStr = %Addr(CMD(18))$ ;<br> $1105.01 - %Subst(ATOARTStr:1:10) = ZOb$ 1105.01 -  $\text{Subst}(\text{ATOArrStr}:1:10) = 20bj$ <br>1106.00 -  $\text{DATOArrStr} = \text{Addr}(\text{CMD}(37));$  $pAToArrStr = %Addr(CMD(37));$ 1106.01 - <br>
1107.00 - <br>
1107.00 - <br>
1107.00 - <br>
1107.00 - <br>
12070ArrStr = \$Addr(CMD(55)); 1107.00 - pAToArrStr = %Addr(CMD(55)); 1107.01 - %Subst(AToArrStr:1:3) = PAPP;  $1108.00 -$  CMD(66) = ZSTST;<br> $1109.00 -$  CMDLIN = CD(3);  $CMDLINK = CD(3);$ 1110.00 - pAToArrStr = %Addr(CMD(69));<br>1110.01 - %Subst(AToArrStr:1:80) = CMD 1110.01 - %Subst(AToArrStr:1:80) = CMDLIN;<br>1111.00 - pAToArrStr = %Addr(CMD(78)); 1111.00 - pAToArrStr =  $\frac{8 \text{ Addr}(\text{CMD}(78))}{8 \text{Subst}(\text{AToArrStr}:1:8)}$  = ZSVE 1111.01 - %Subst(AToArrStr:1:8) = ZSVERS; 1112.00 - // Retrieve all IFS name formatted for a command (object name)<br>1113.00 - // Retrieve all IFS name formatted for a command (object name)<br>IF  $\frac{2}{3}$ 1113.00 - // IF  $\frac{1113.00 - 1114.00 - 1114.00 - 1114.00 - 1114.00 - 1114.00 - 1114.00 - 1114.00 - 1114.00 - 1114.00 - 1114.00 - 1114.00 - 1114.00 - 1114.00 - 1114.00 - 1114.00 - 1114.00 - 1114.00 - 1114.00 - 1114.00 - 1114.00 - 1114.00 - 111$ 1114.00 - If  $\texttt{\$Subst}(\texttt{ZSrc1:11}) = '\_';$ <br>1115.00 - WIFSNomVer = '0';  $\text{WIFSNomVer} = \text{10'};$   $\text{MIFSNomVer} = \text{10'};$ 1116.00 - WIFSPar0 = 'OBJMBR';  $WIFSPa rT = 'MBRTYP';$  $1118.00 -$ <br> $1119.00 -$ <br> $1119.00 -$ <br> $1119.00 -$ <br> $1119.00 -$ Exsr CmdNomIfs;<br>EndIf;  $1120.00 -$ 1121.00 - Exsr QCMDEX;<br>1121.01 - If \*In80; 1121.01 - If \*In80;<br>1122.01 - Pgm\_aRM Pgm\_àRMVPGMQ();<br>Endif;  $1122.02 -$  Endi<br> $1123.00 -$  EndIf; 1123.00 - EndI<br>1124.00 - EndSr;  $1124.00 - 1125.00 -$ 1125.00 - // ----------------------------------------------------- 1126.00 - // OPTION 14 : COMPARISON 1127.00 - // ----------------------------------------------------- 1128.00 - BegSr SBR14;<br>1129.00 - // Test Op 1129.00 -  $\sqrt{ }$  Test Option not authorized for IFS component 1130.00 - Exsr SROptNIfs; Exsr SROptNIfs;

```
1131.00 -<br>1132.01 -<br>LeaveSr;
                         LeaveSr;<br>EndIf;
1133.00 -1134.00 -1134.00 - //<br>1135.00 - // COMPARISON OPTION<br>1136.00 -               If *IN63 = *ON;
1136.00 - If *IN63 = *ON;<br>1137.00 - REF = '*REFFI
1137.00 - REF = '*REFFILE';<br>1138.00 - CMD = *BLANK;
1138.00 - CMD = *BLANK;<br>1139.00 - CMD = *BLANK;
1139.00 - CMDLIN = CD(10);<br>1140.00 - patoarrstr = $Ad
1140.00 - pAToArrStr = %Addr(CMD(1));<br>1140.01 - %Subst(AToArrStr:1:80) = CM
                            1140.01 - %Subst(AToArrStr:1:80) = CMDLIN; 
1141.00 - pAToArrStr = \frac{1}{2}Addr(CMD(17));
1141.01 - <br>
1142.00 - <br>
1142.00 - <br>
1142.00 - <br>
1142.00 - <br>
1142.00 - <br>
1142.00 - <br>
1142.00 - <br>
1142.00 - <br>
1142.00 - <br>
1142.00 - <br>
1142.00 - <br>
1142.00 - <br>
1142.00 - <br>
1142.00 - <br>
1142.00 - <br>
1142.00 - <br>
1142.00 - <br>
1142.0
1142.00 - PATOARTStr = %Addr(CMD(37));<br>1142.01 - %Subst(ATOARTStr:1:10) = ZOb1142.01 - %Subst(AToArrStr:1:10) = ZObj;<br>1143.00 - RESUL1 = %Trimr(ZSRLIB) + '/';
                           RESUL1 = %Trimr(ZSRLIB) + '1144.00 - RESULT = \text{Trimr}(\text{RESUL1}) + \text{REF};
1145.00 - pAToArrStr = %Addr(CMD(58)); 
1145.01 - %Subst(AToArrStr:1:21) = RESULT; 
1146.00 - CMD(79) = ')';<br>1147.00 - Exst OCMDEX;
                           Exsr OCMDEX;
1147.01 - 1148.01 - If *In80;<br>1148.01 - Pgm_aRM
                           Pgm_àRMVPGMQ();<br>Endif;
1148.02 - 1149.00 -EndIf;<br>EndSr;
1150.00 - 1151.00 -1151.00 - // ----------------------------------------------------- 
1152.00 - // OPTION 20 : VERSIONS 
1153.00 - // - \n= 1154.00 - \n= 1154.00 - \n= 1154.00 - \n= 1154.00 - \n= 1154.00 - \n= 1154.00 - \n= 1154.00 - \n= 1154.00 - \n= 1154.00 - \n= 1154.00 - \n= 1154.00 - \n= 1154.00 - \n= 1154.00 - \n= 1154.00 - \n= 1154.00 - \n= 1154.00 - \n= 1154.00 - \n= 11BegSr SBR20;
1155.00 - //<br>1156.00 - (
1156.00 - CMD = *Blanks;<br>1157.00 - CMDLTN = CD(13)
1157.00 - CMDLIN = CD(13);<br>1158.00 - pAToArrStr = $Ad
                        pATOArrStr = %Addr(CMD(1));
1158.01 - %Subst(AToArrStr:1:80) = CMDLIN;<br>1159.00 - pAToArrStr = %Addr(CMD(18));
1159.00 - pAToArrStr = %Addr(CMD(18)); 
1159.01 - %Subst(AToArrStr:1:10) = ZOBJ; 
1160.00 - pAToArrStr = k \cdot \text{Addr}(\text{CMD}(37));1160.01 - %Subst(AToArrStr:1:10) = ZSRCT; 
1161.00 - pAToArrStr = $Addr(CMD(55));<br>1161.01 - $Subst(AToArrStr:1:3) = PAPP
1161.01 - <br>
8Subst(AToArrStr:1:3) = PAPP;<br>
1162.00 - <br>
Exsr OCMDEX;
1162.00 - Exsr QCMDEX;<br>1162.01 - If *In80;
1162.01 - If *In80; 
                        Pgm_àRMVPGMQ();<br>Fndif;
1163.02 -<br>1164.00 -1164.00 - 1165.00 -EndSr;
1166.00 - // ===================================================================== 
1167.00 - // TEST OPTION NOT AUTHORIZED FOR IFS COMPONENT 
1168.00 - // ===================================================================== 
1169.00 - BegSr SROptNIfs;<br>1170.00 - If %Subst(MRRT)
                       If \text{\$Subst(MBRTYP:1:1) = ' ';}1171.00 - *IN80 = '1';<br>1172.01 - MSGID = 'MSG
1172.01 - MSGID = 'MSG1956';<br>1172.02 - Pgm_ARSNDMSG(PGMQ
1172.02 - Pgm\_ARSNDMSG(PGMQ : MSGID : OPT);<br>1176.00 - RndFf;1176.00 - EndIf;<br>1177.00 - FndSr;
1177.00 - EndSr;<br>1178.00 - // ====
1178.00 - // ================================================================ 
1179.00 - // POSITION FOR CURSOR AND PAGE 
                      1180.00 - // ================================================================ 
1181.00 - BegSr POSCUR;<br>1182.00 - WRANG = LIGI
                         WRANG = LIG1;1183.00 - \frac{183.00 - 183.00 - 184.00 - 184.00 - 184.00 - 184.00 - 184.00 - 184.00 - 184.00 - 184.00 - 184.00 - 184.00 - 184.00 - 184.00 - 184.00 - 184.00 - 184.00 - 184.00 - 184.00 - 184.00 - 184.00 - 184.00 - 184.00 - 184.00 - 184.00 - 184.00 -1184.00 - W SOM = LIG1 - 1;1185.00 - WDIV = WSOM / 11; 
1186.00 - REST = RRem(WSOM : 11);<br>1187.00 - DEBPAG = WDIV * 11;
1187.00 - DEBPAG = WDIV * 11;<br>1188.00 - DEBPAG += 1;
1188.00 - DEBPAG += 1;<br>1189.00 - CSRLIN = RES'
1189.00 - CSRLIN = REST + 11;
1190.00 - CSRPOS = 2;
1191.00 - EndSr;<br>1192.00 - // ===
1192.00 - // ================================================================ 
1193.00 - // SUB-ROUTINE TO LOAD DISPLAYED CONSTANT FIELDS 
1194.00 - // ================================================================ 
1195.00 - BegSr RTVCST;<br>1196.00 - // USR0030 to
1196.00 - // USR0030 to USR0035 (1..6)<br>1197.00 - CST(1) = Ani RtyCstMsg('USR00
                         CST(1) = Api RtvCstMsq('USR0030');
```

```
1198.00 - \text{CST}(2) = \text{Api\_RtvCstMsg('USR0031');}<br>1199.00 - \text{CST}(3) = \text{Api\_RtvCstMsg('USR0032')};1199.00 - \text{CST}(3) = \text{Api\_RtvCstMsg('USR0032')};<br>1200.00 - \text{CST}(4) = \text{Api\_RtvCstMsg('USR0033')};1200.00 - \text{CST}(4) = \text{Api\_RtvCstMsg('USR0033')};<br>1201.00 - \text{CST}(5) = \text{Api_RtvCstMsg('USR0034')};CST(5) = \text{Api\_RtvCstMsg('USR0034')};1202.00 - \text{CST}(6) = \text{Api\_RtvCstMsg('USR0035');}<br>1203.00 - \text{/ TEXT "DELETED VERSION"1203.00 - // TEXT "DELETED VERSION"<br>1204.00 - CST(7) = Api RtvCstMsq(
1204.00 - \text{CST}(7) = \text{Api\_RtvCstMsg('USR0038')};<br>1205.00 - // IISR0081 to IISR0082 (8.9)
1205.00 - // USR0081 to USR0082 (8..9)<br>1206.00 - CST(8) = Api RtyCstMsg('USR00
1206.00 - \text{CST}(8) = \text{Api\_RtvCstMsg('USR0081')};<br>1207.00 - \text{CST}(9) = \text{Ani RtvCstMsg('USR0082')};CST(9) = \text{Api\_RtvCstMsg('USR0082')};1208.00 - //<br>1209.00 -
                      CST(10) = \text{Api\_RtvCstMsg('USR0039')};1210.00 - \text{CST}(11) = \text{Api\_RtvCstMsg('USR0047')};<br>1211.00 - //
1211.00 - 1212.00 -1212.00 - EndSr;<br>1213.00 - // ===
1213.00 - // ================================================================ 
                     1/ EXECUTE A COMMAND
1215.00 - // =1216.00 - BegSr QCMDEX;<br>1217.00 - If *IN44 = *
1217.00 -<br>1218.00 - If *IN44 = *ON;<br>1218.00 - CMDDS = !2! +\text{CMDs} = \text{'} ?' + \text{CMDs};<br>EndIf;
1219.00 - 1220.01 -1220.01 - CallP(e) Pgm_QCMDCMDEXC(CMD : LEN);<br>1220.02 - *In80 = BError;
1220.02 - *1080 = *Error;<br>1222.01 - Tf *Tn80;1222.01 - If *In80;<br>1223.01 - Pam ARM
                        Pgm_àRMVPGMQ();<br>Endif;
1223.02 -1224.00 - EndSr;<br>1225.00 - // ===
1225.00 - // ================================================================ 
1226.00 - // COMMAND TO EXECUTE TO DISPLAY AN IFS OBJECT 
1227.00 - // ================================================================ 
                      BegSr Sbr5IFS;
1229.00 - 1230.00 -CMD = *BLANK;1231.00 - CMDLIN = CD(11);<br>1232.00 - pATOArrStr = %Ad
1232.00 - pAToArrStr = %Addr(CMD(1));
1232.01 - %Subst(AToArrStr:1:80) = CMDLIN; 
1233.00 - pAToArrStr = %Addr(CMD(19)); 
1233.01 - %Subst(AToArrStr:1:10) = MBRTYP; 
1234.00 - pAToArrStr = 40dr(CMD(38));<br>1234.01 - 45d 45d1234.01 -<br>1235.00 -<br>\frac{235.00}{7} Retrieve all IFS name formatt
1235.00 - // Retrieve all IFS name formatted for a command (object name) 1236.00 - WIFSNomVer = '1';
1236.00 -<br>
NIFSNomVer = '1';<br>
1237.00 -<br>
NIFSPa r0 = '':1237.00 - WIFSPar0 = ' ';<br>1238.00 - WIFSParT = ' OBJ'.
1238.00 - \qquad \qquad \text{WIFSPart} = \text{'OBJTYPE'}; 1239.00 - \qquad \qquad \text{WIFSPar1 = 'OBJ'};1239.00 -<br>1240.00 -<br>1240.00 -<br>1240.00 -<br>1240.00 -Exsr CmdNomIfs;
1241.00 - 1242.00 -1242.00 - Exsr QCMDEX;<br>1242.01 - If *In80;
1242.01 - If *In80;<br>1243.01 - Pgm_aRM
                           Pgm_àRMVPGMQ();
1243.02 - Endif; 
1244.00 - 1245.00 -1245.00 - EndSr; 
1246.00 - 1247.00 -1247.00 - // ===================================================================== 
1248.00 - // READ IFS COMPONENT NAME --> To WIFSNAM and len in WIFSNAMLG 
1249.00 - // If WIFSNomVer = '0' --> Reference name 
1249.00 - \frac{1}{15} If WIFSNomVer = '0' --> Reference name<br>1250.00 - \frac{1}{15} If WIFSNomVer = '1' --> IFS name in the version<br>1251.00 - \frac{1}{15} WIFSNomCas = 'L' or 'U' --> Uppercase or Lowe
                               1251.00 - // WIFSNomCas = 'L' or 'U' --> Uppercase or Lowercase. 
1252.00 - // ===================================================================== 
                       BegSr LirNomIfs;
1254.00 - // Retrieve complete IFS name<br>1255.00 - WIFSNAMLG =
1255.00 - WIFSNAMLG =<br>1256.00 - TES IDL
                               1256.00 - IFS_IDLEC('JOB':WIFSNomCas:PApp:'0':'*NONE': 
1257.00 - OBJ:%Addr(WIFSNAM):%Size(WIFSNAM));<br>1258.00 - // add path name for version
1258.00 - // add path name for version<br>1259.00 - If WIFSNomVer = '1' and ZSTS
1259.00 - If WIFSNomVer = '1' and ZSTST <> '*'; \frac{1259.00}{1260.00} - \frac{1}{1200} add directory for version
1260.00 - \frac{1}{1261.00} - \frac{1}{1261.00} - \frac{1}{1261.00} - WIFSNAMIG = TFS CHGNAMI
1261.00 - WIFSNAMLG = IFS_CHGNAM(<br>1262.00 - *Addr(WIFSNAM):
1262.00 - %Addr(WIFSNAM):%Size(WIFSNAM):WIFSNAMLG: 
1263.00 - PApp:ZSTST:ZSVERSE);<br>1264.00 - EndIf;
                        EndIf;
1265.00 - EndSr; 
1266.00 - // ===================================================================== 
1267.00 - \frac{1}{1268.00} - \frac{1}{1268.00} - \frac{1}{1268.00} - \frac{1}{1268.00} - \frac{1}{128.00} - \frac{1}{128.00} - \frac{1}{128.00} - \frac{1}{128.00} - \frac{1}{128.00} - \frac{1}{128.00} - \frac{1}{128.00} - \frac{1}{128.00} - \fracIf WIFSNomVer = '0' --> Reference name
```
![](_page_36_Picture_87.jpeg)